Baroquemusic.it – AV171015  $\frac{1}{2}$ 

# antonio vivaldi

## CONCERTO CON 2 CLARINETTI, 2 Oboi, Archi e Basso [RV 560]

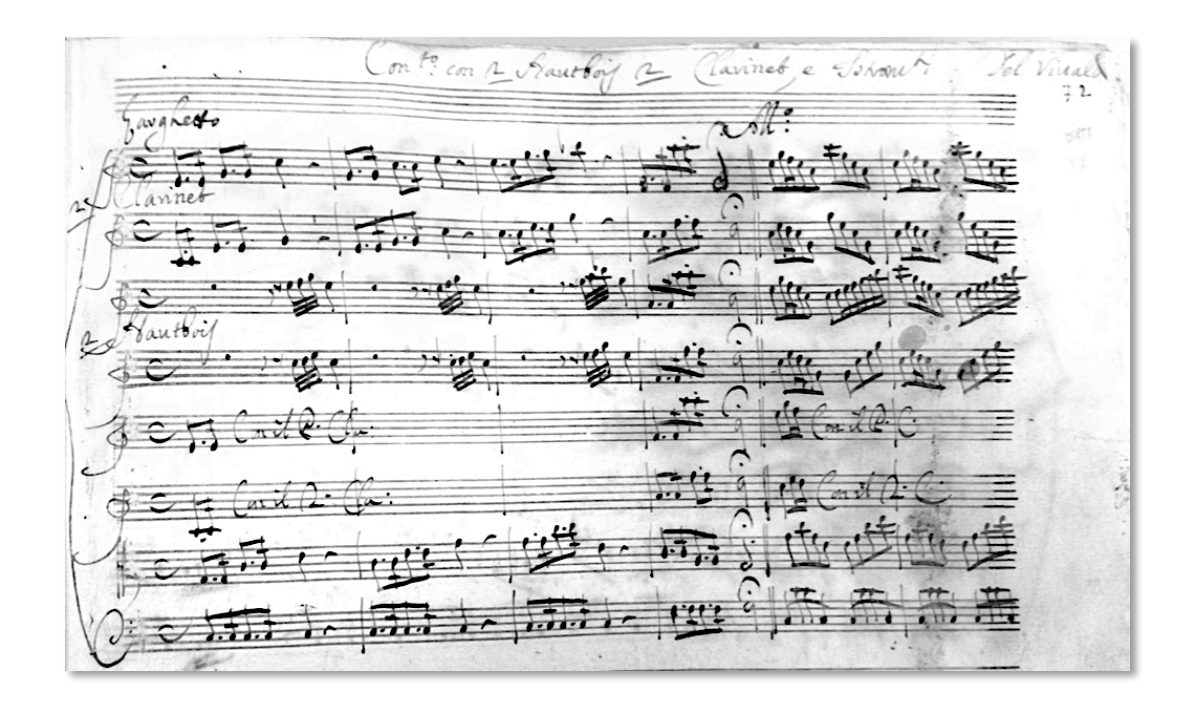

#### Edizioni Mario Bolognani - ROMA 2015

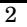

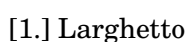

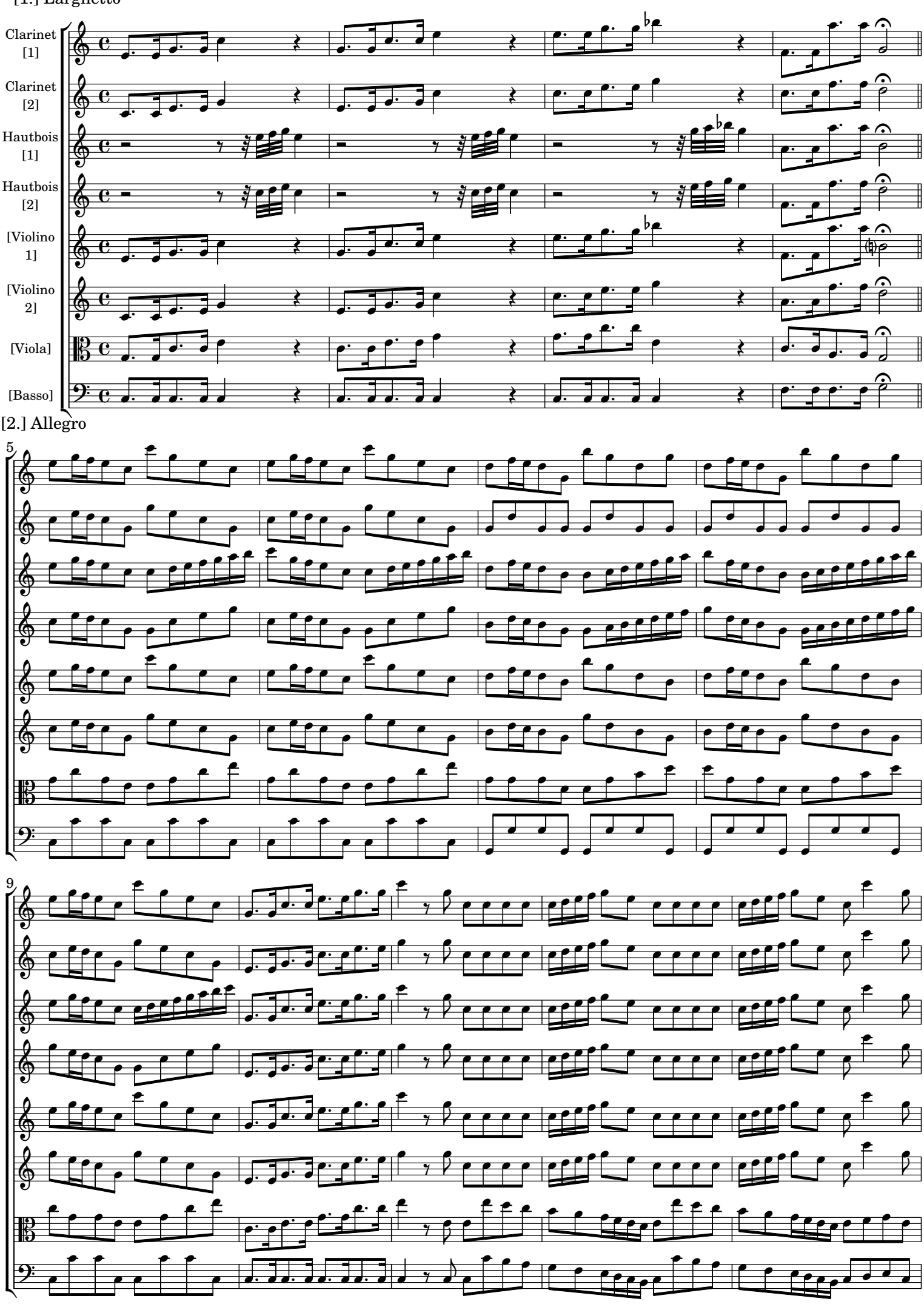

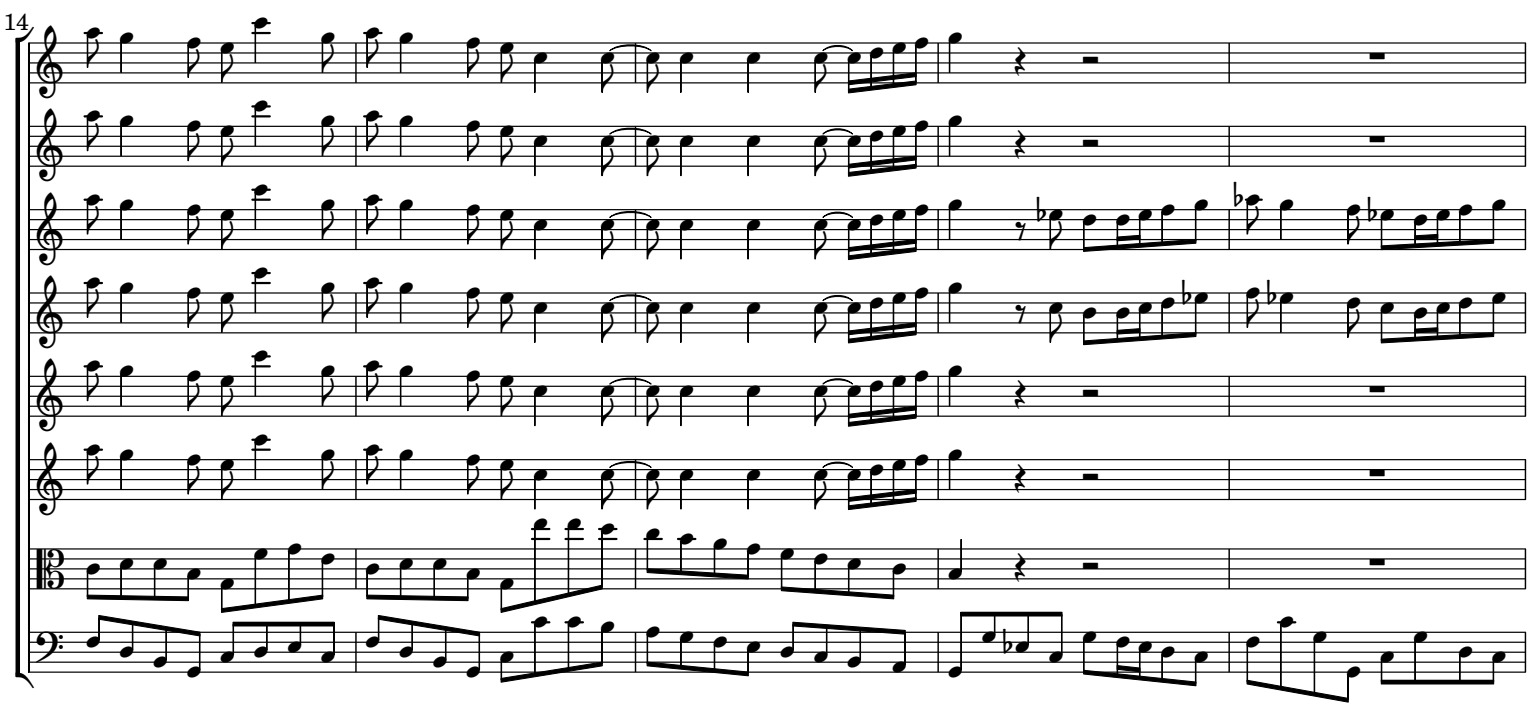

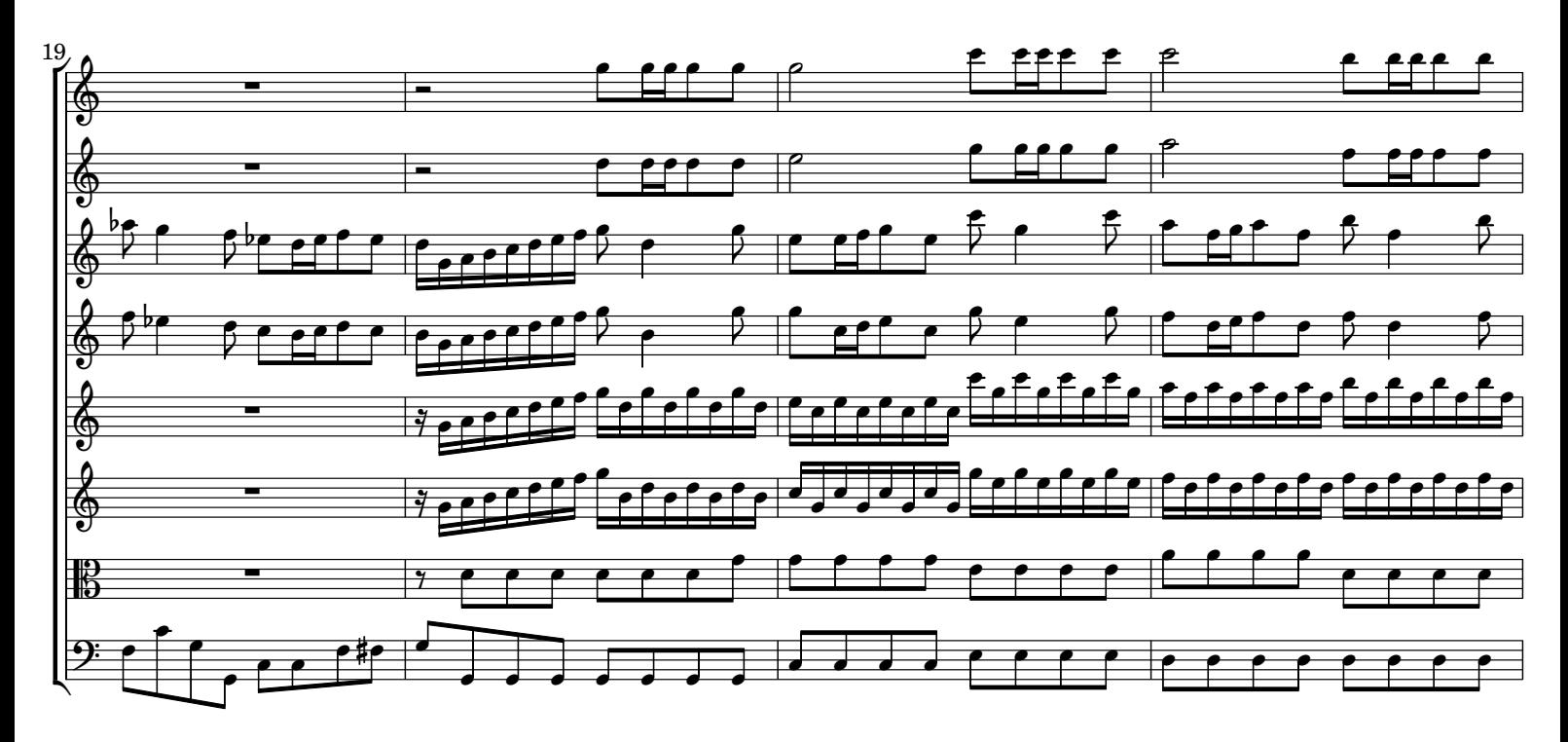

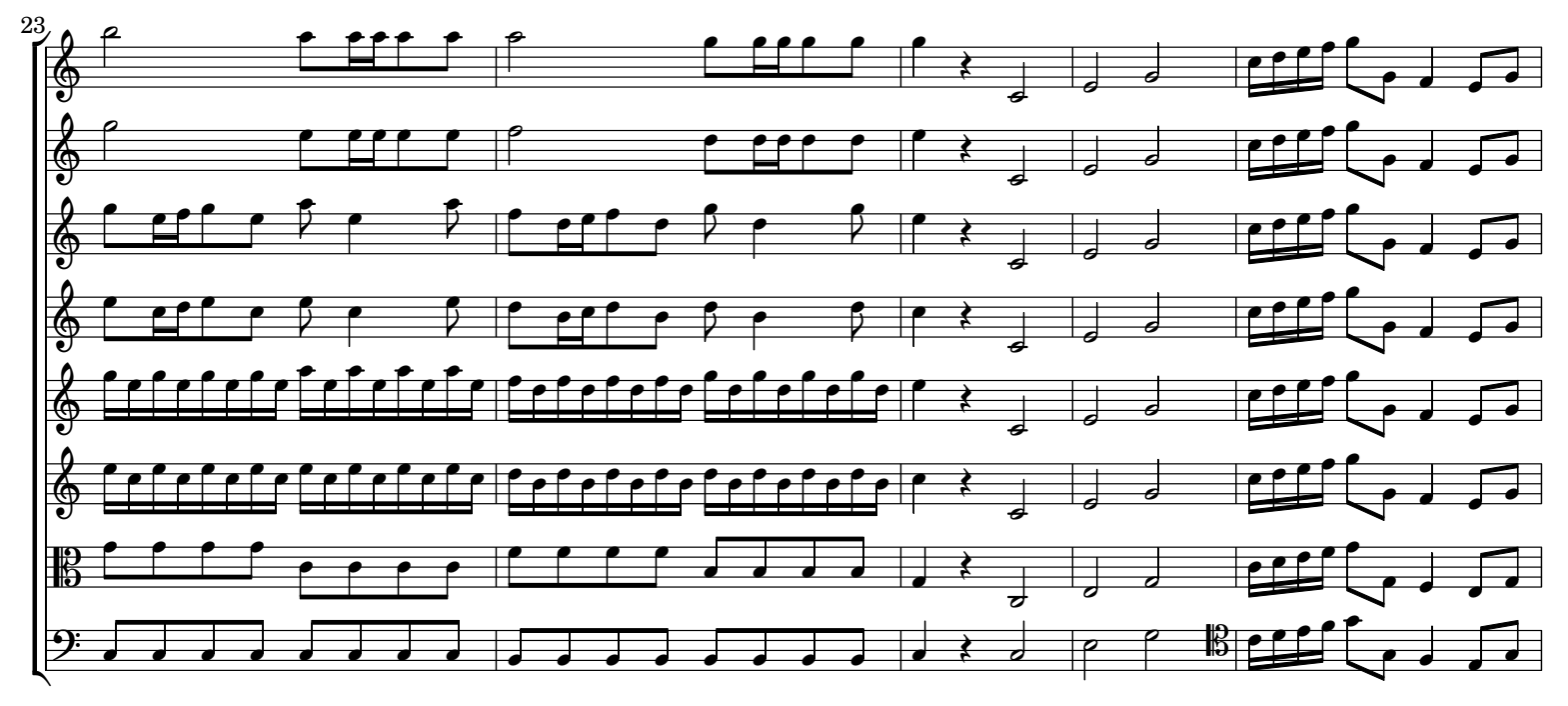

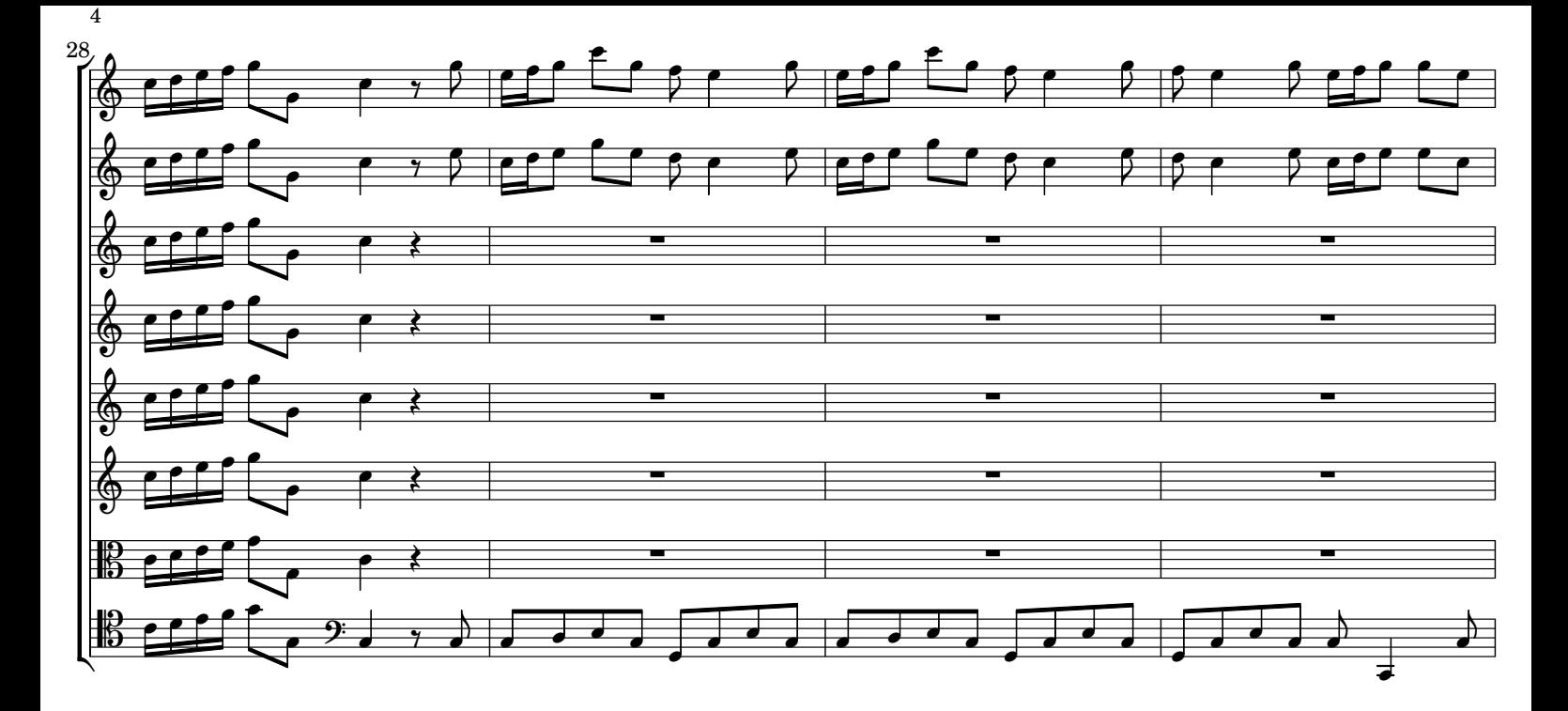

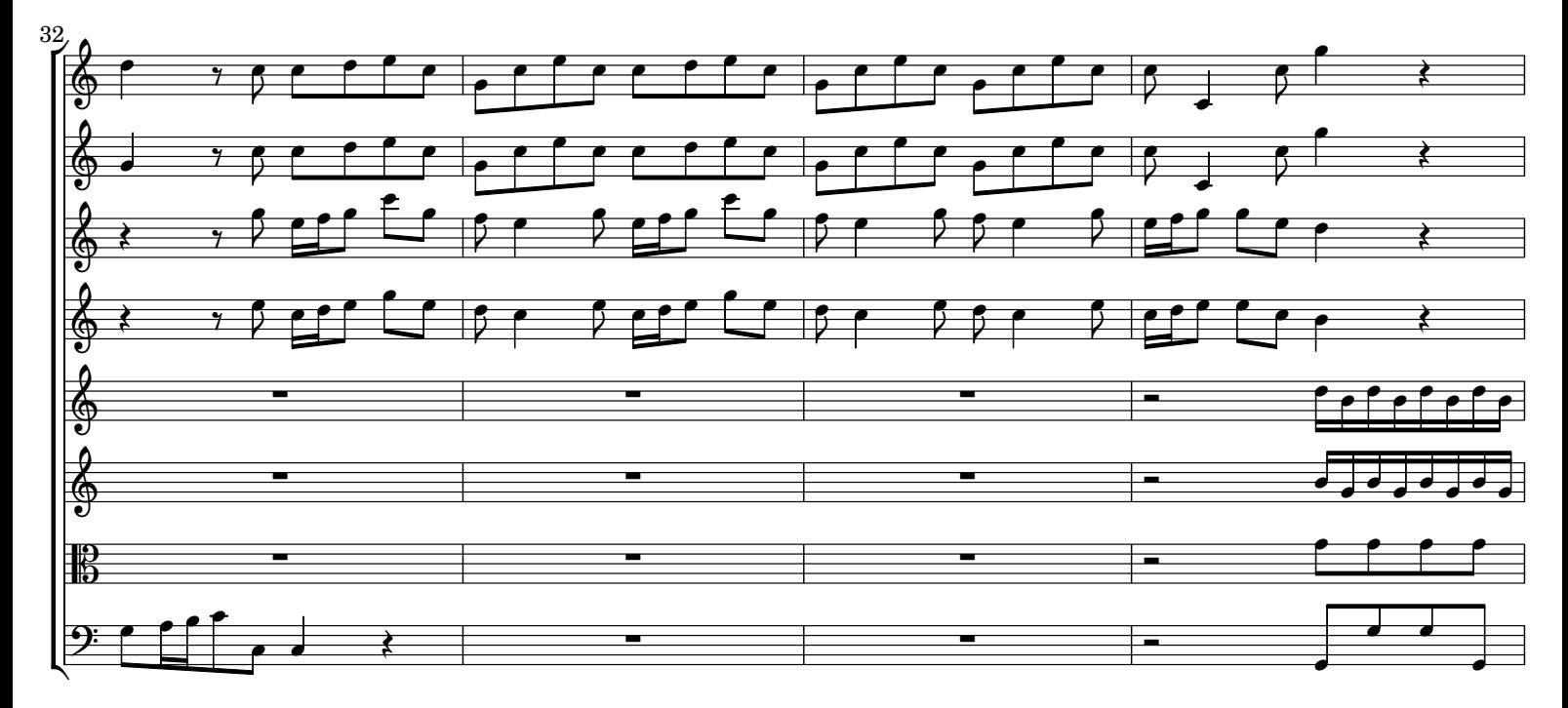

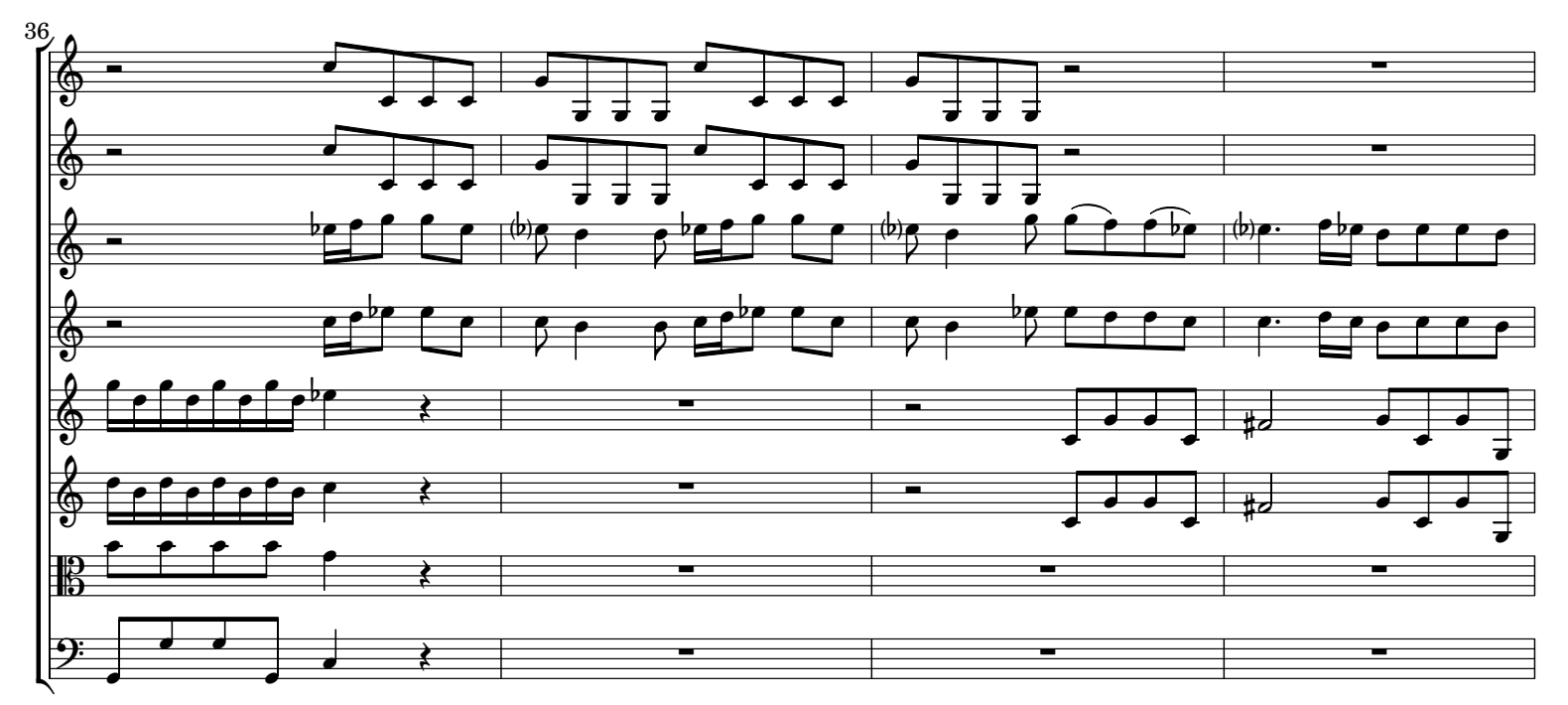

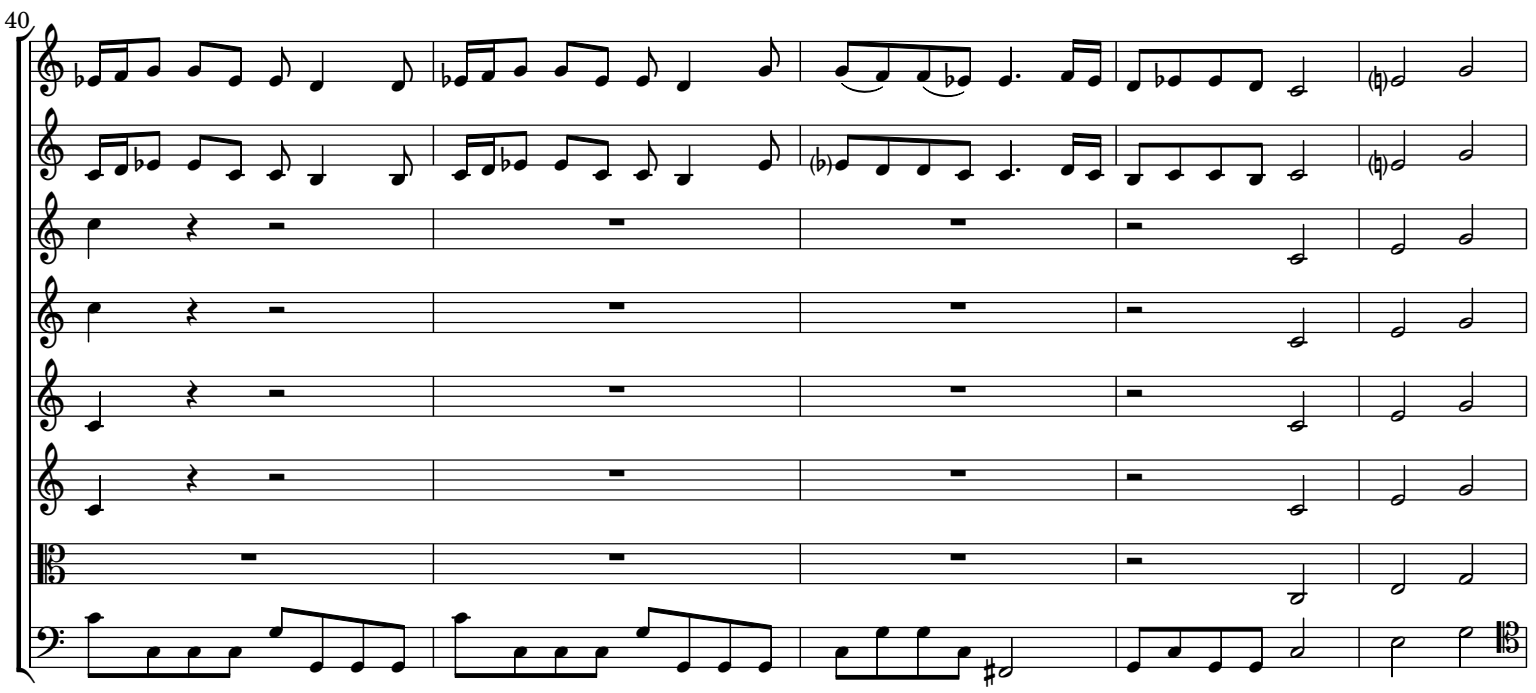

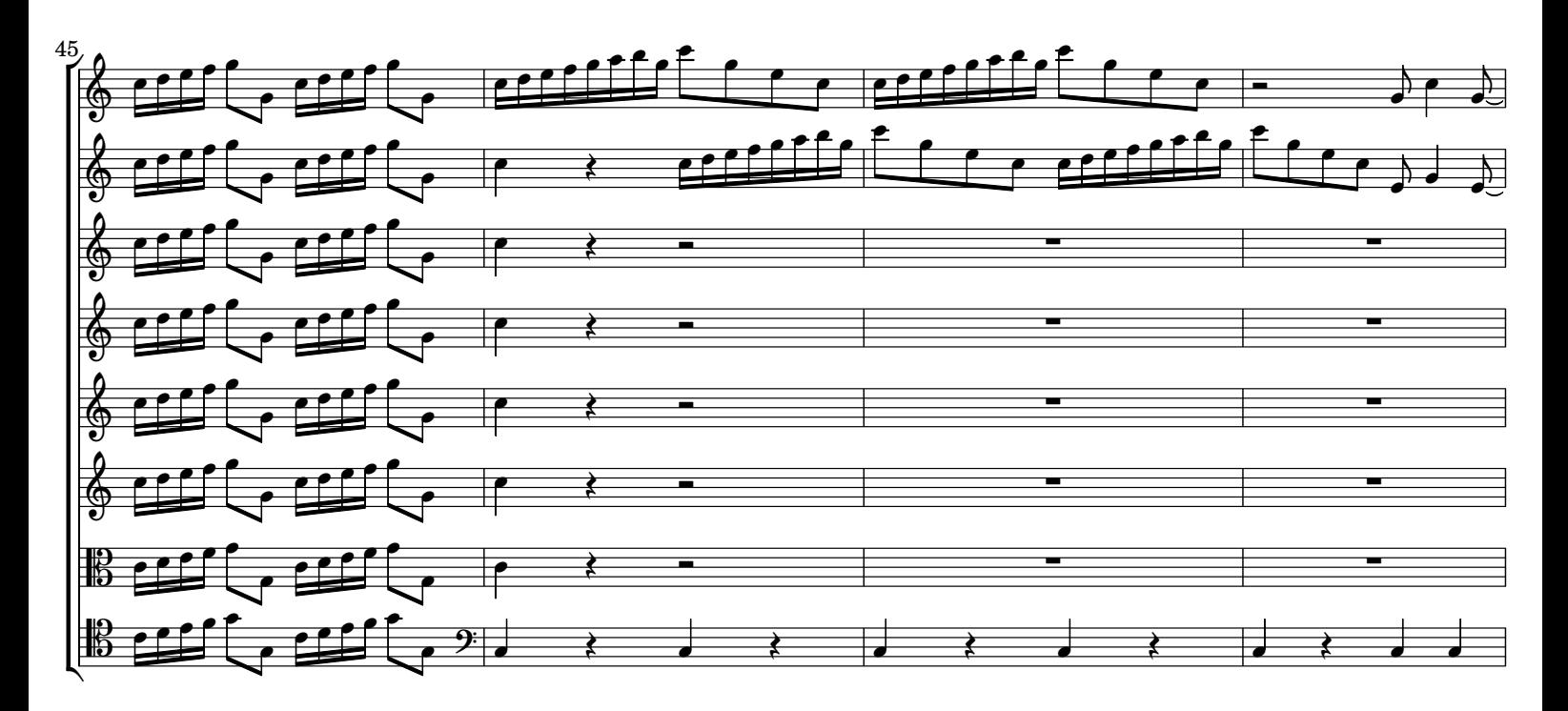

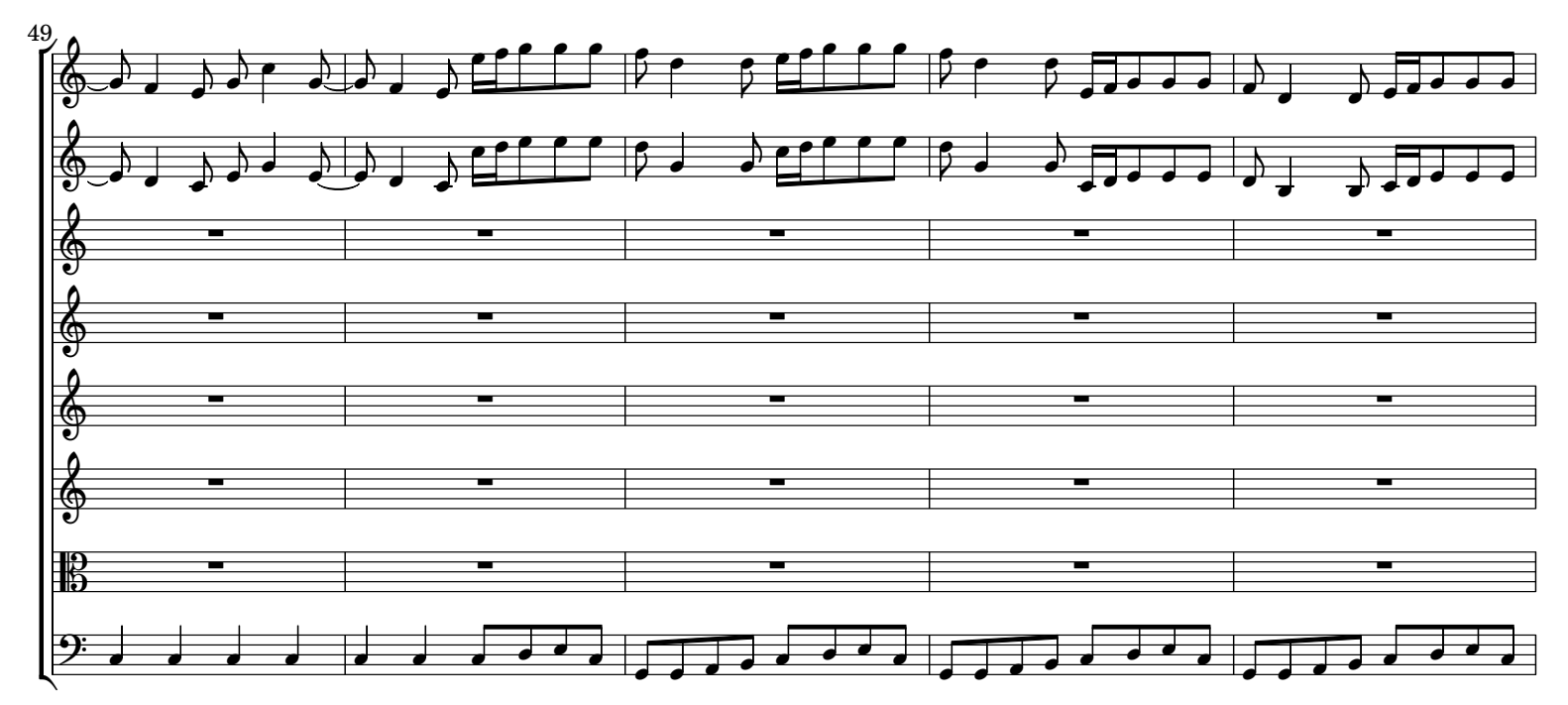

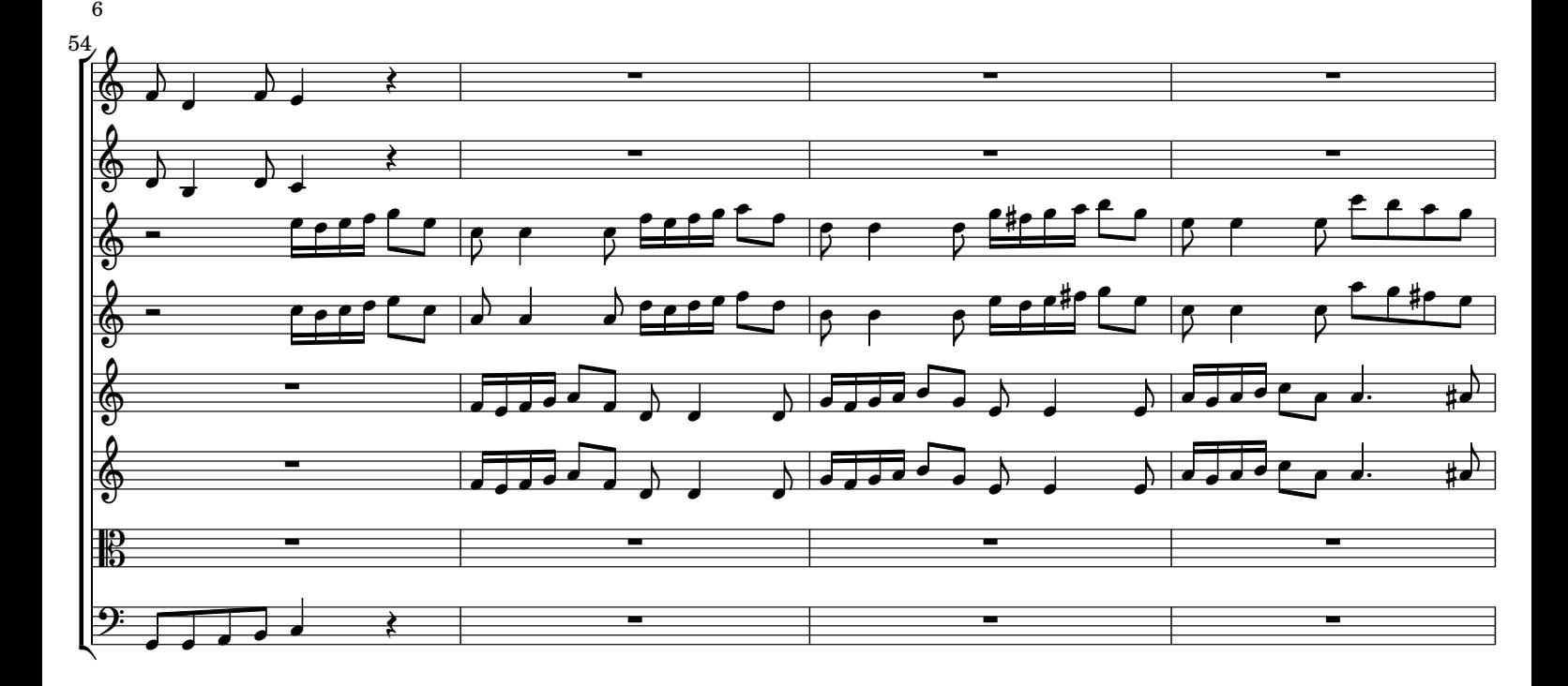

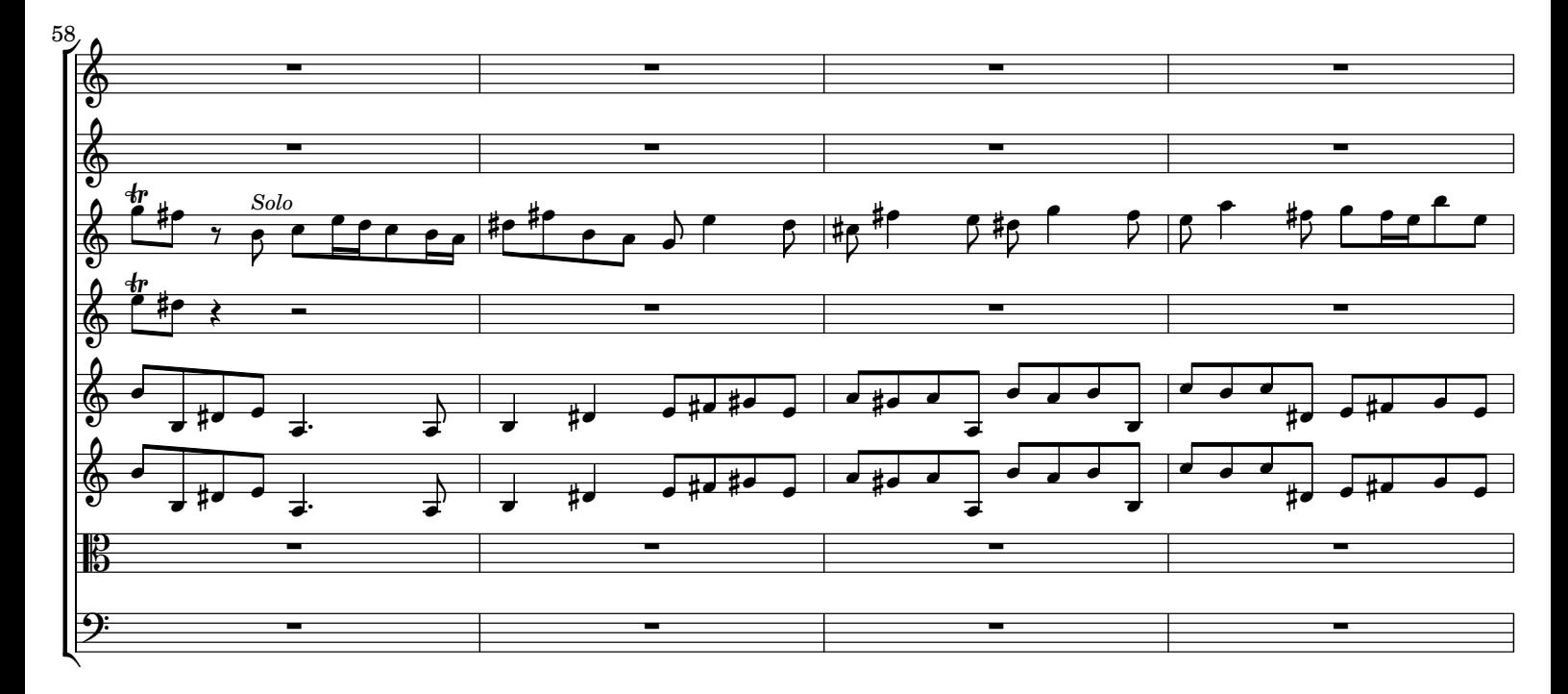

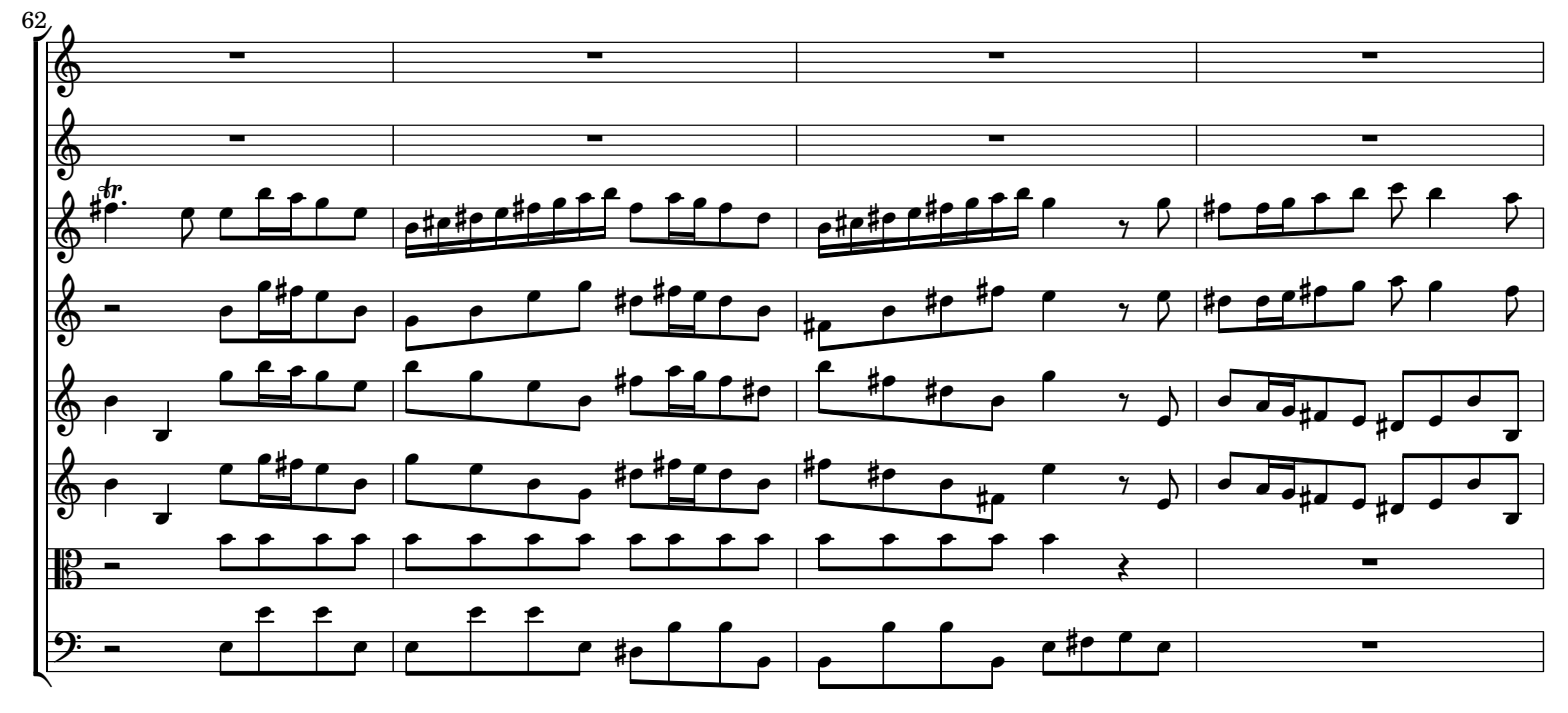

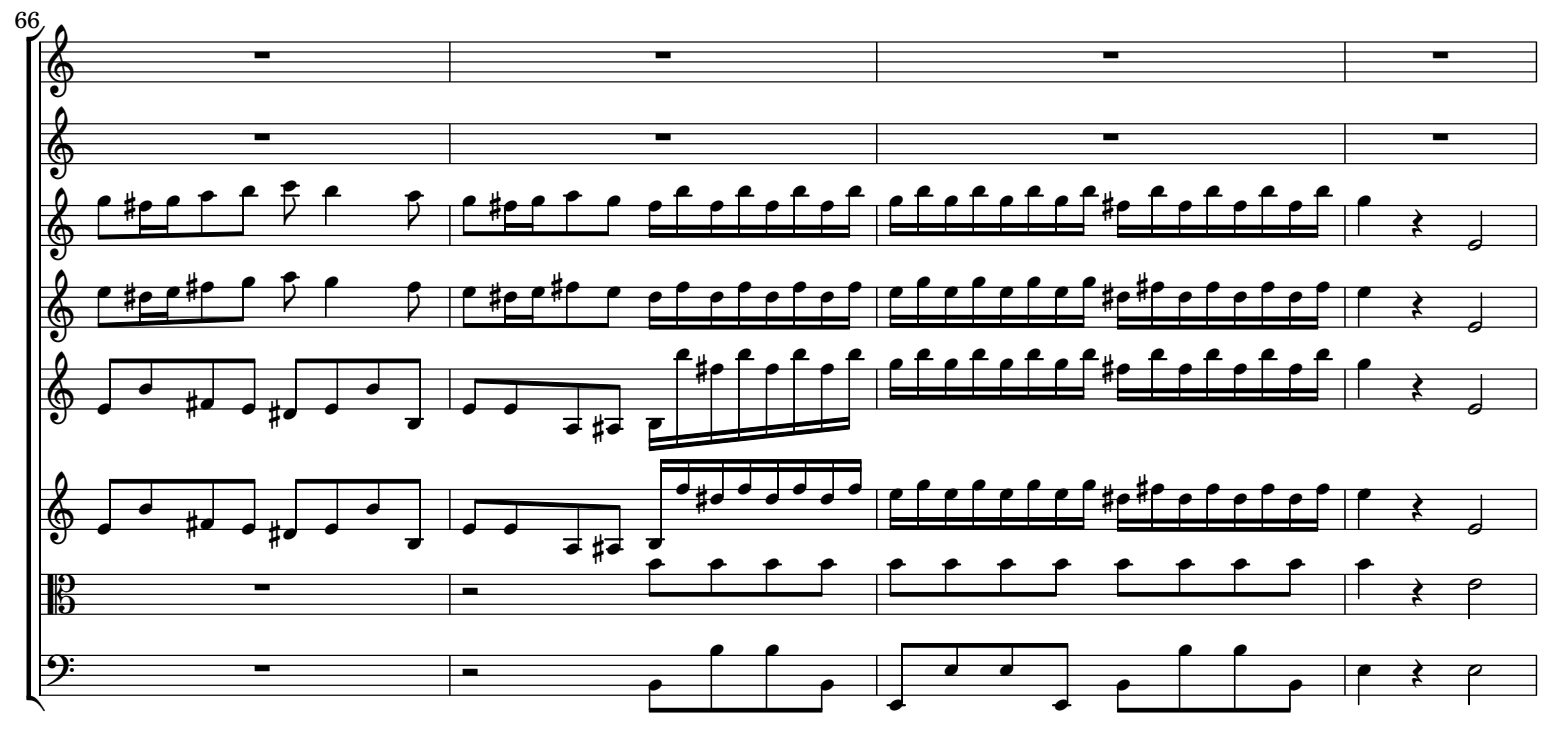

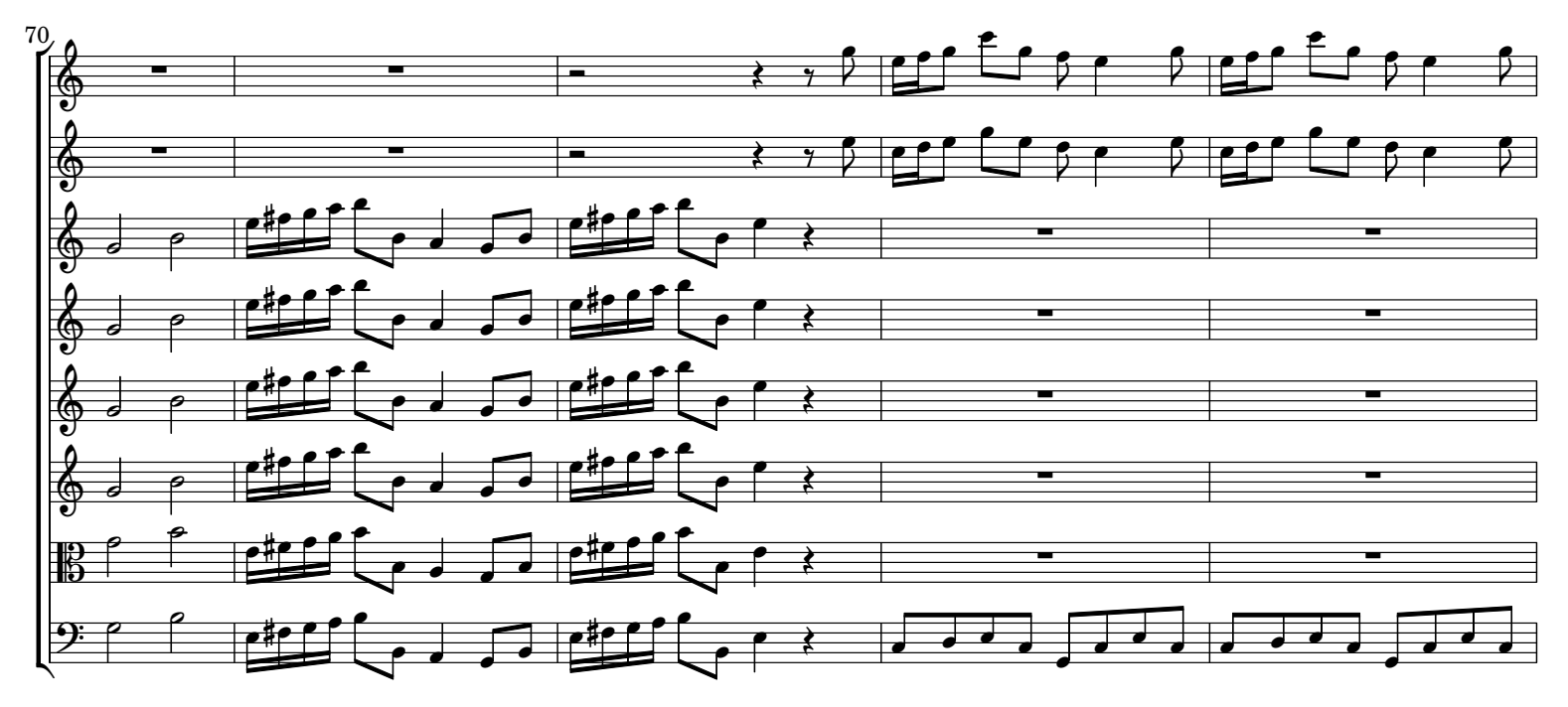

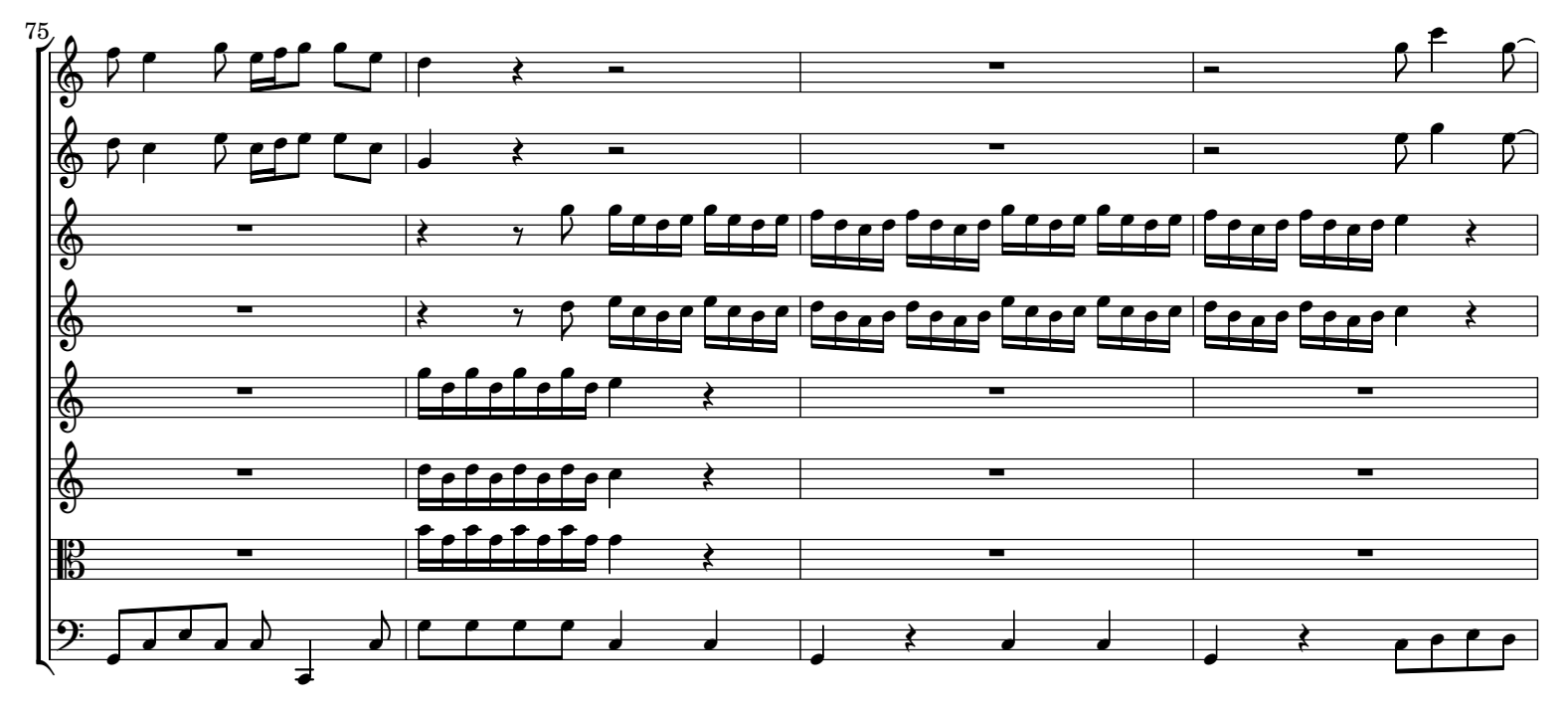

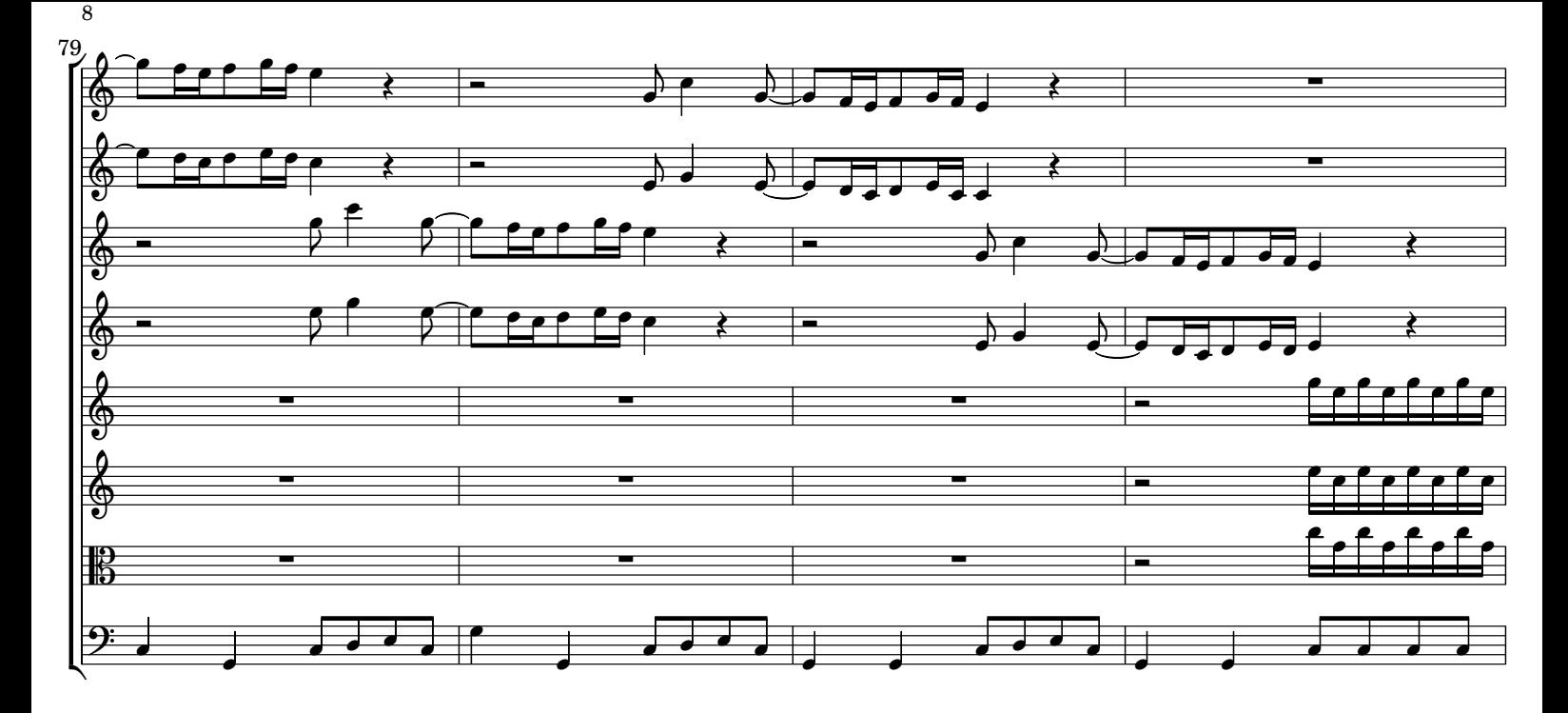

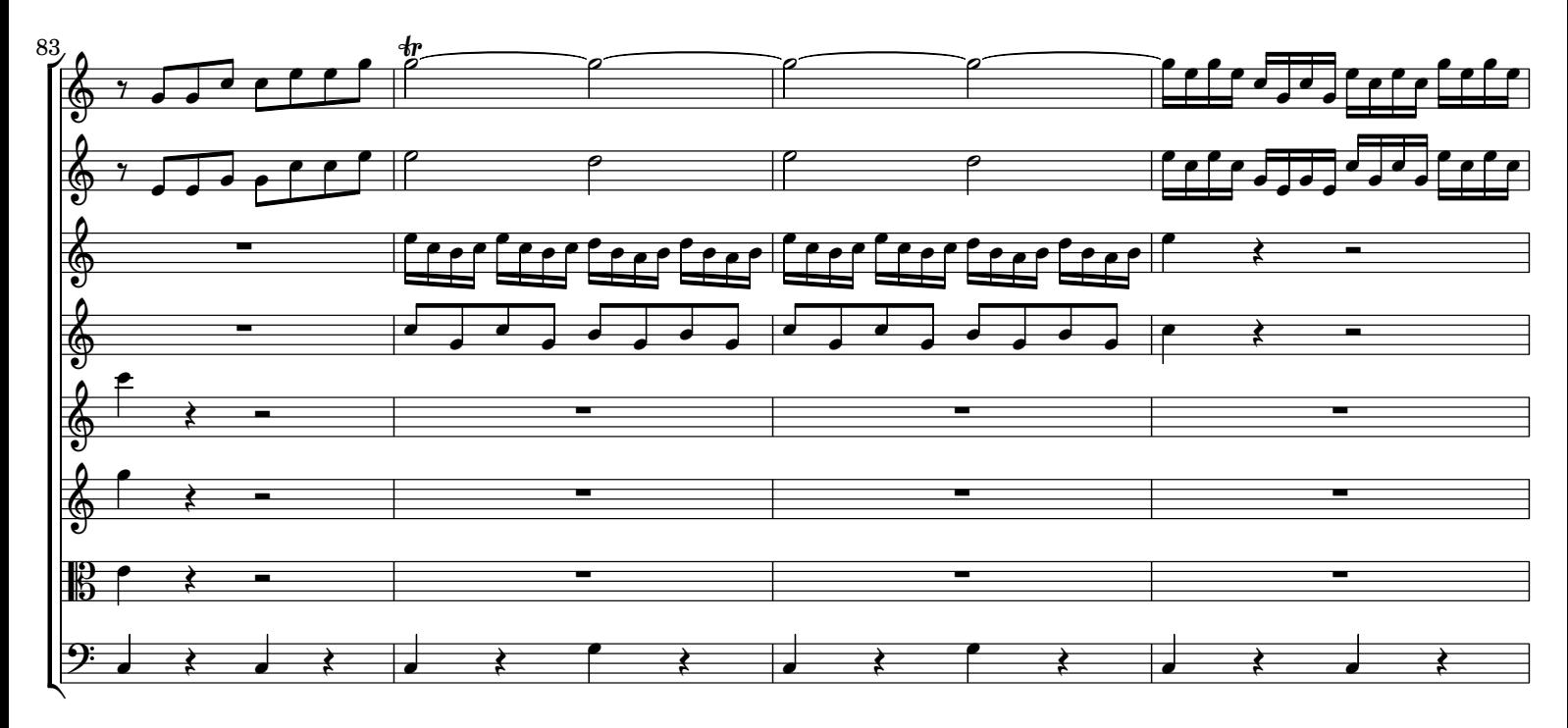

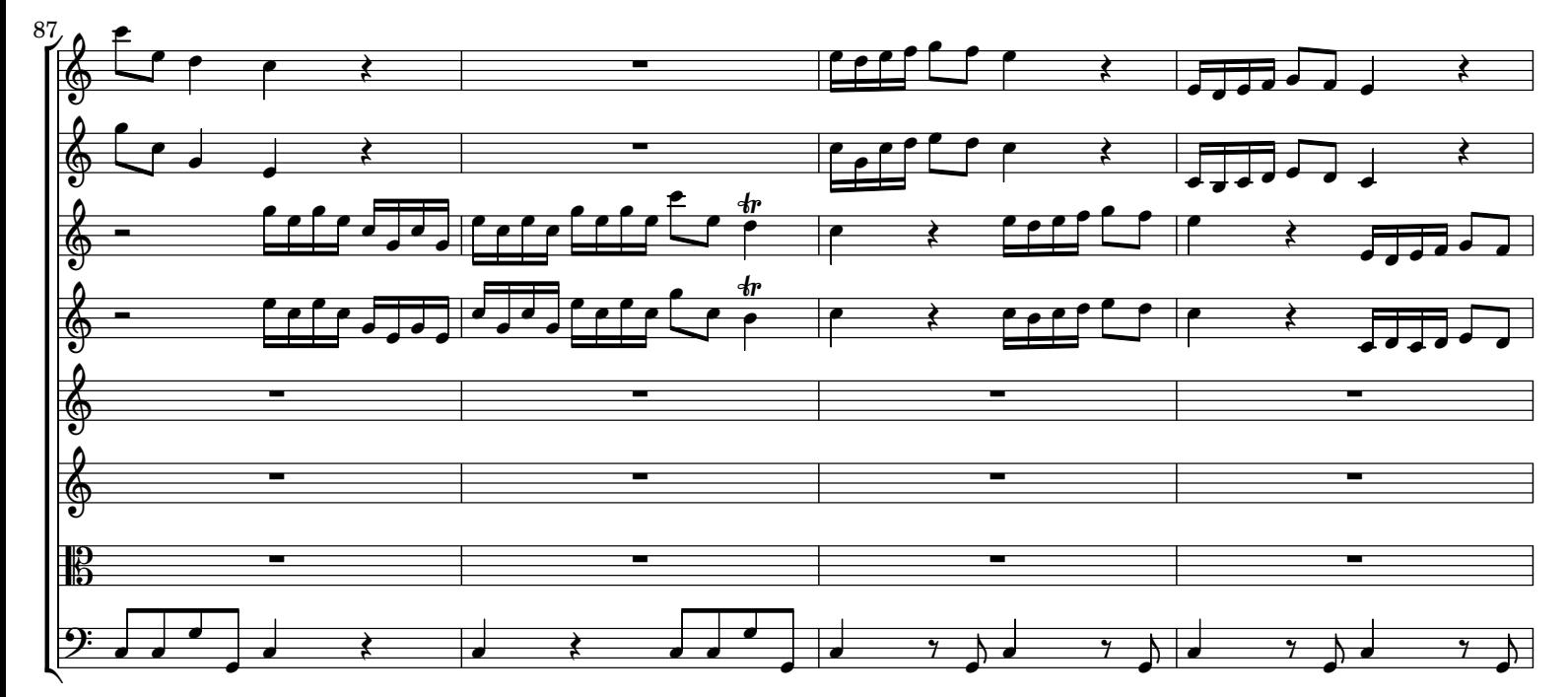

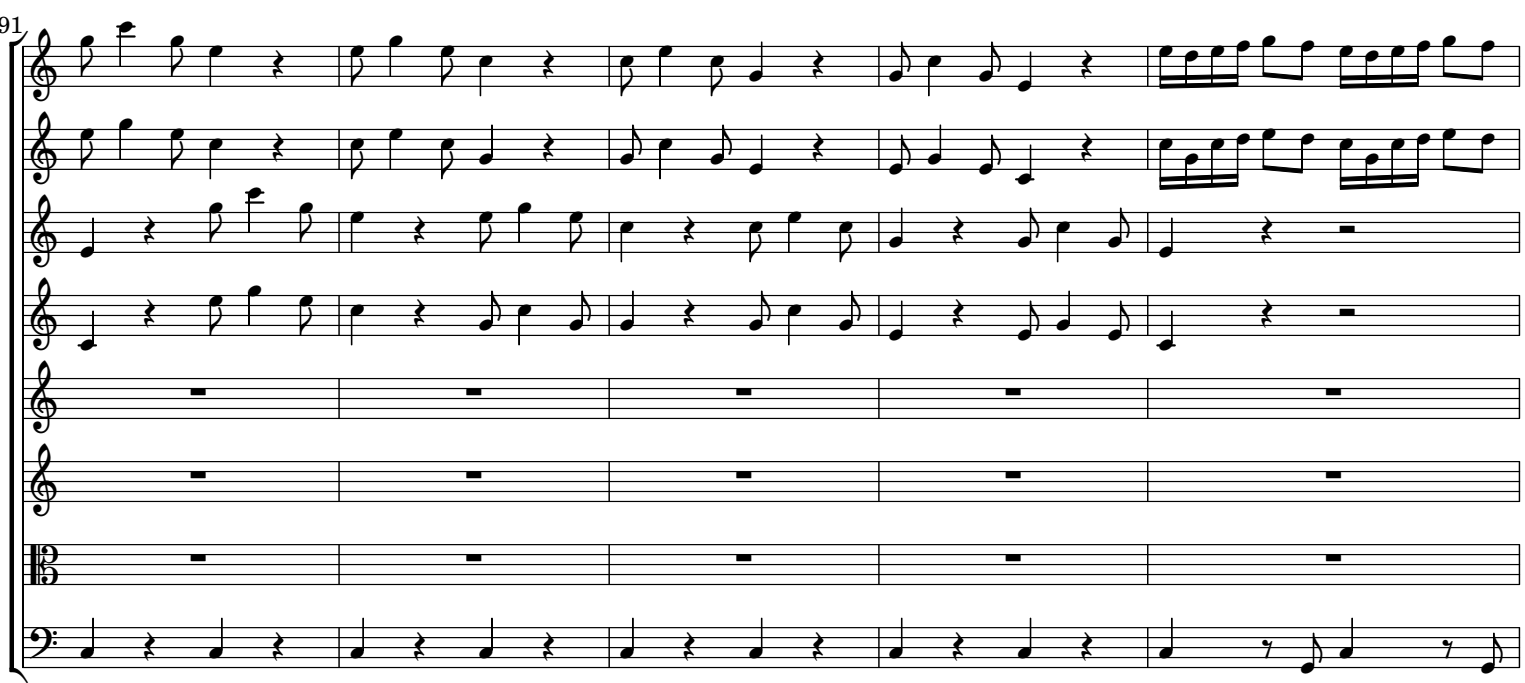

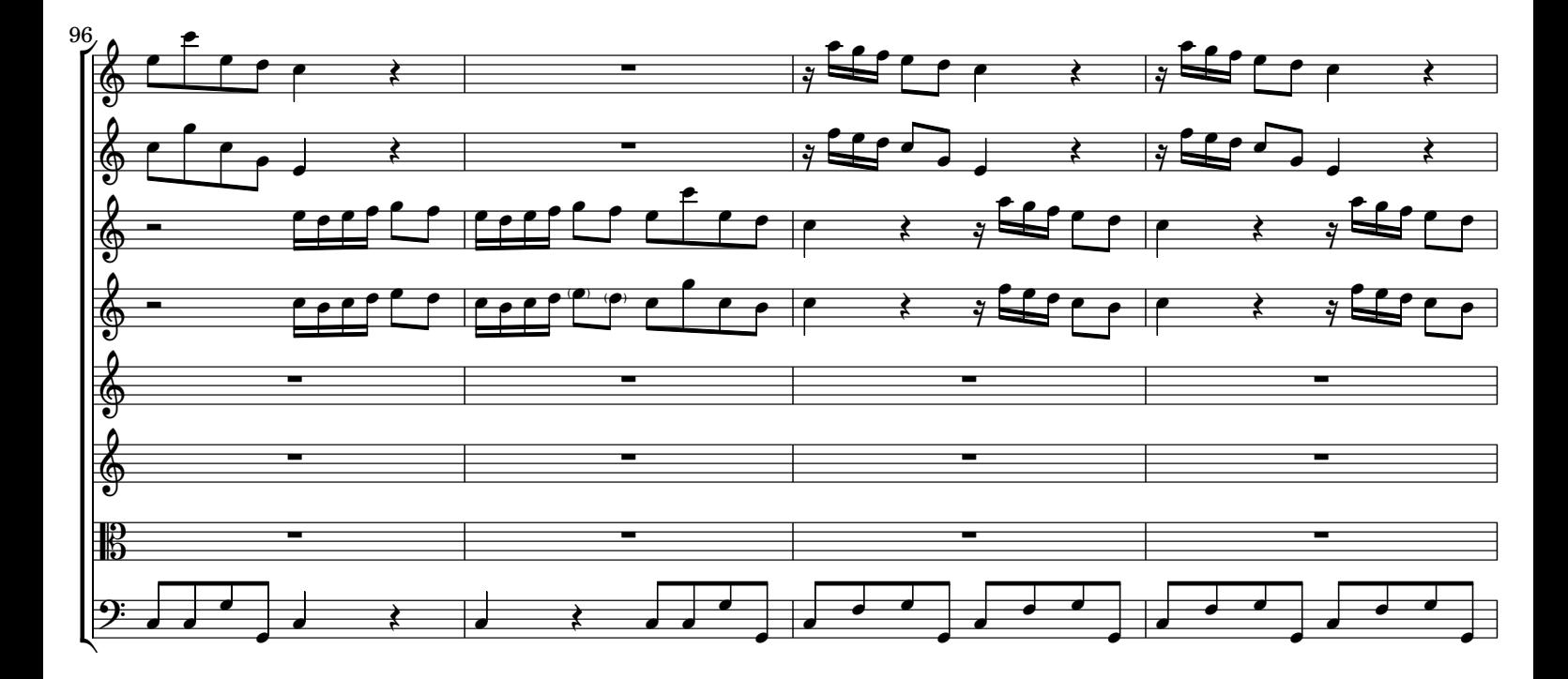

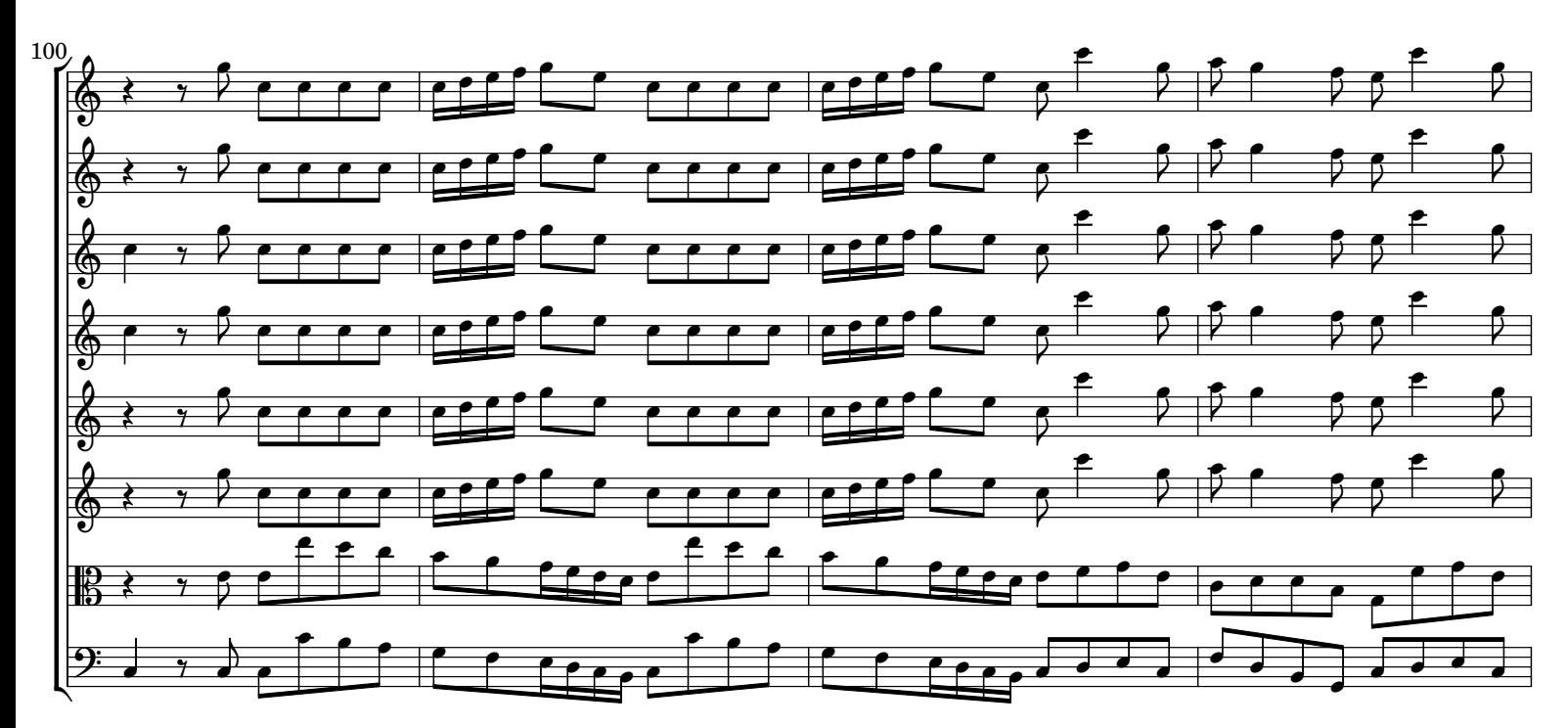

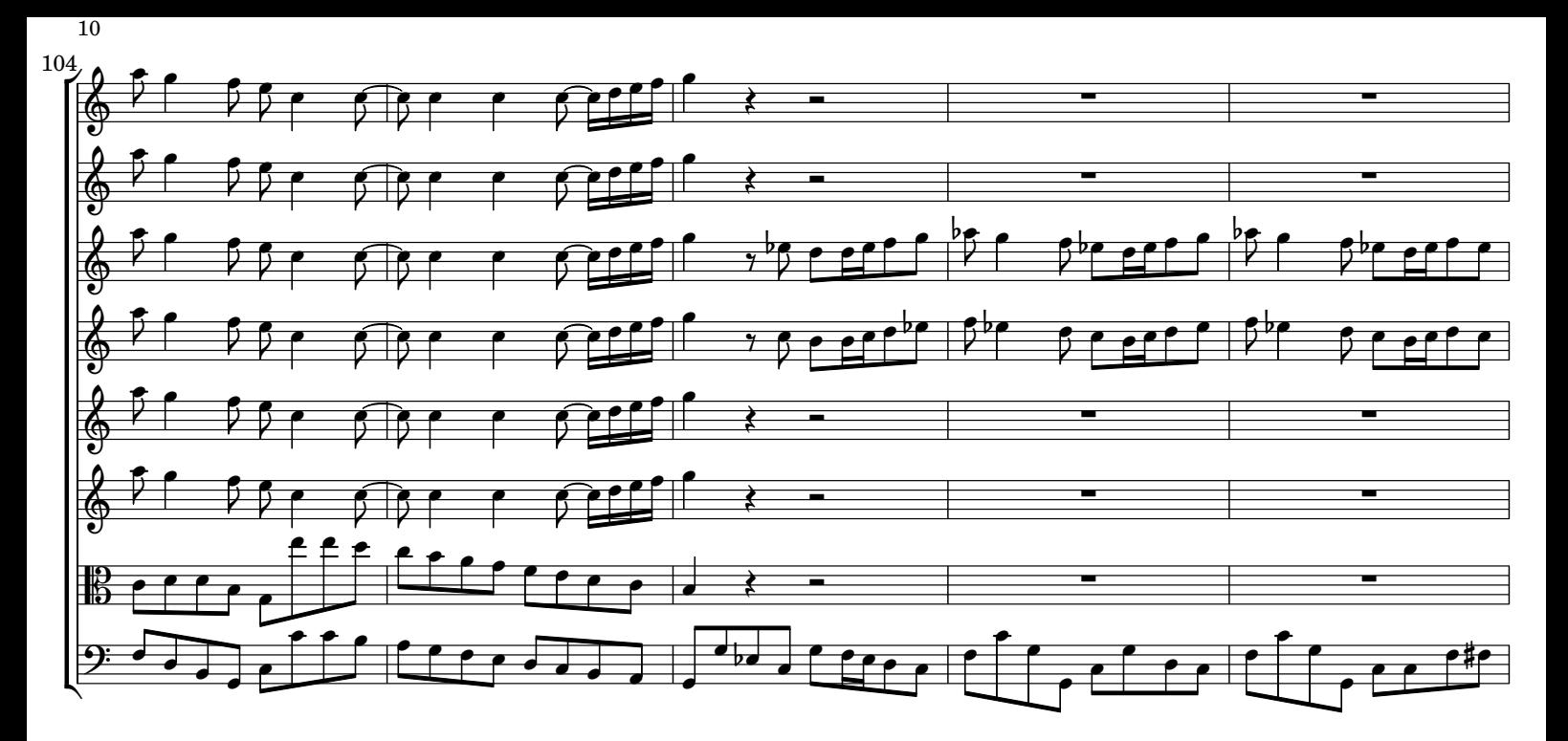

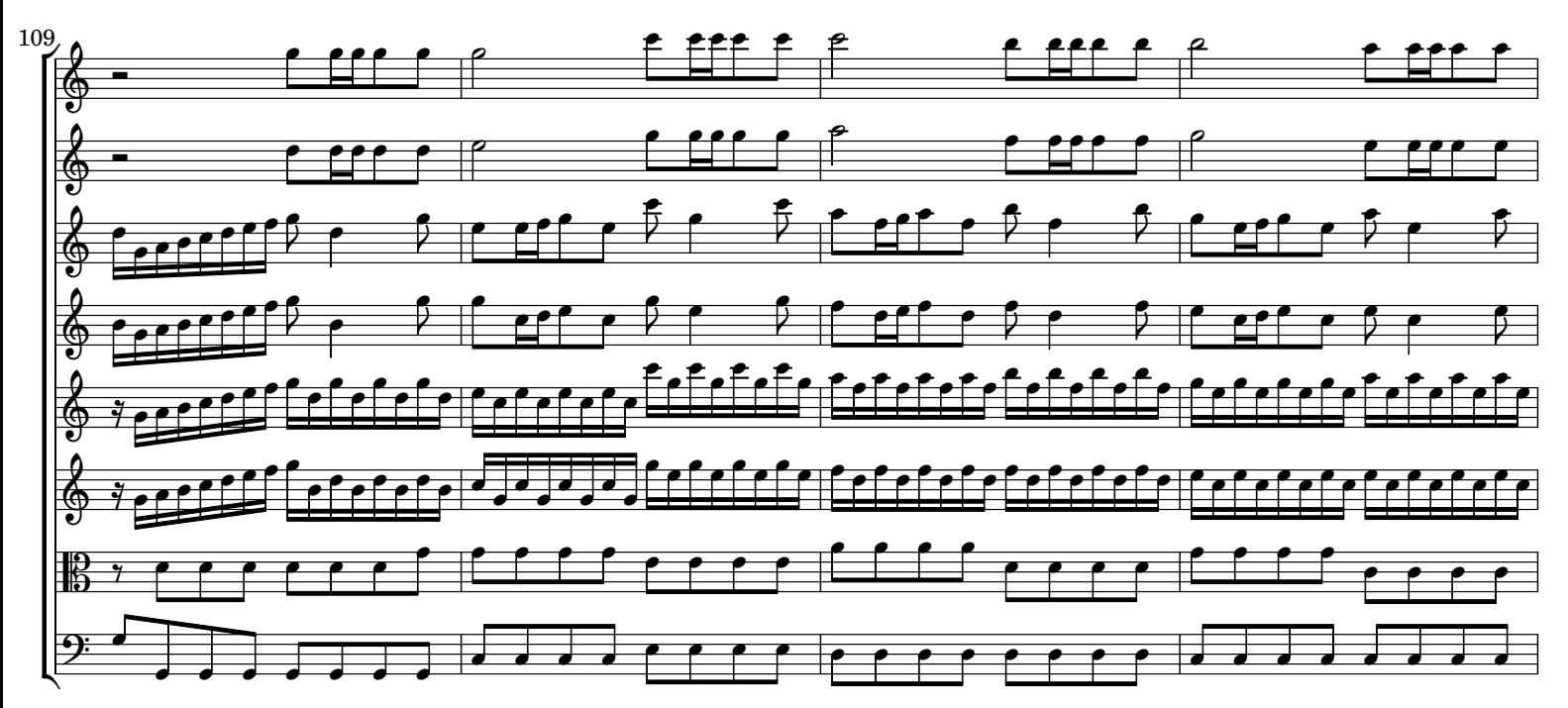

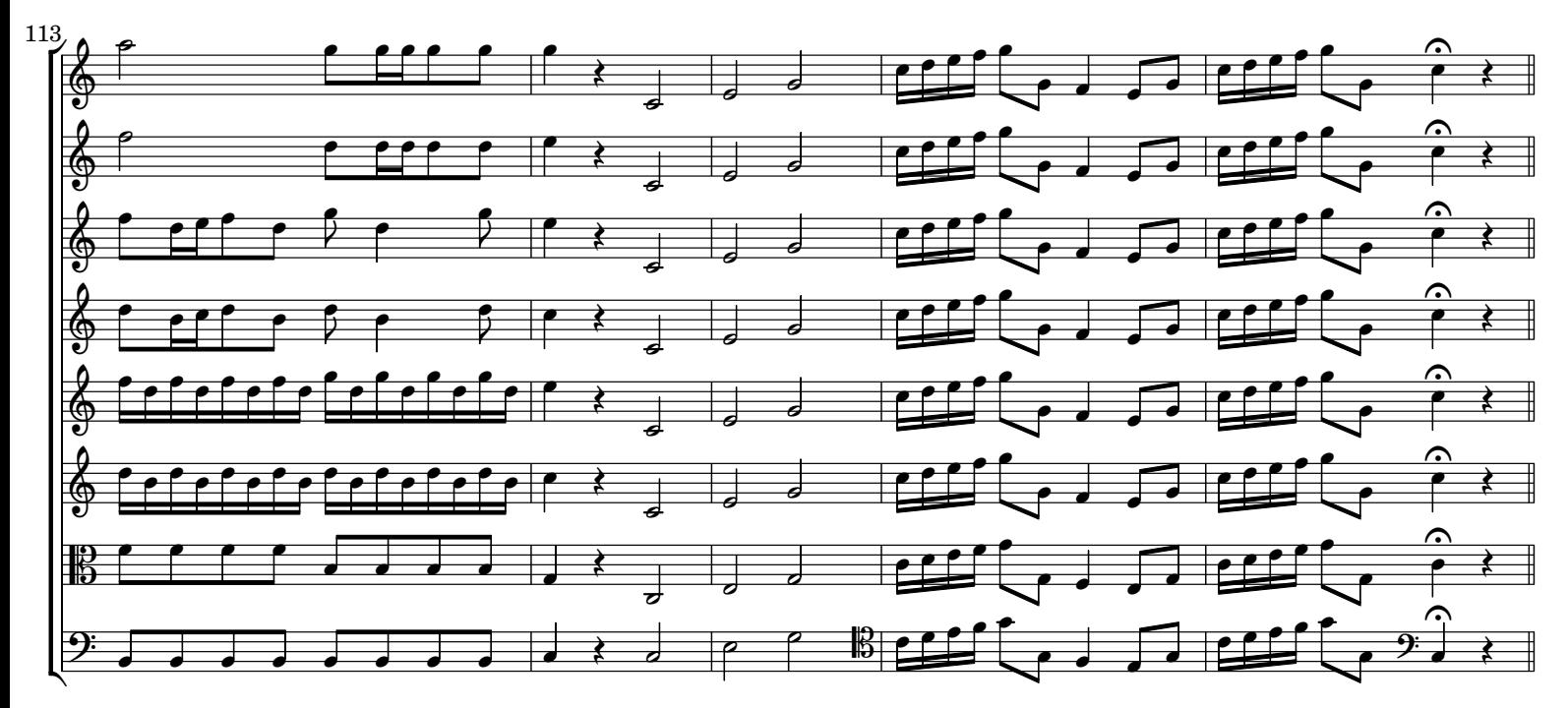

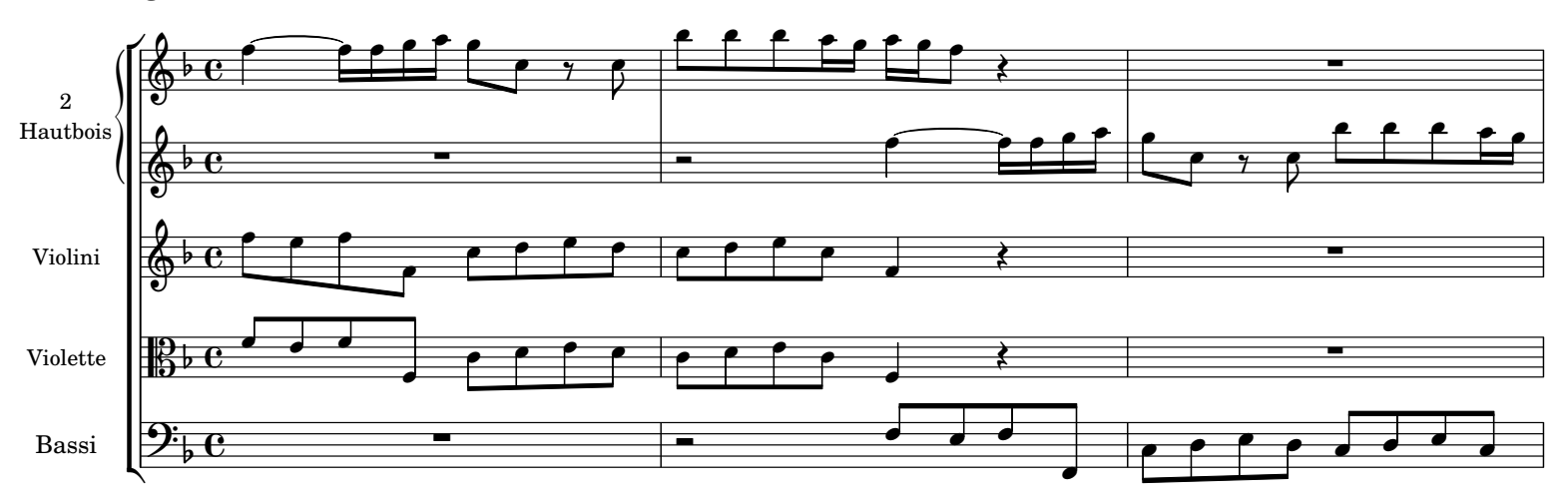

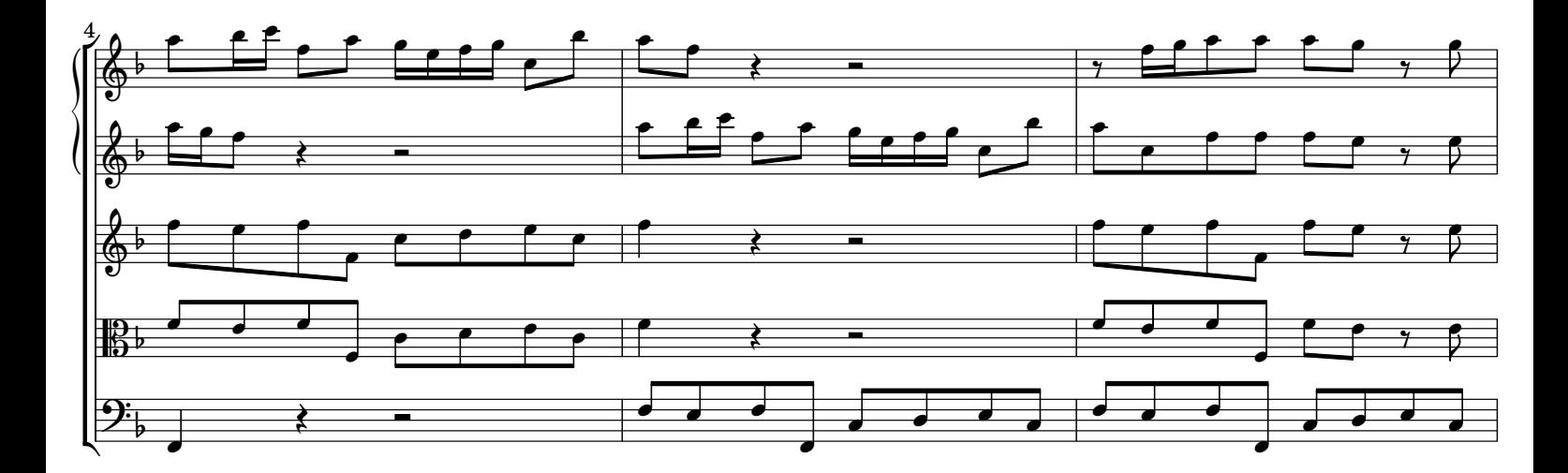

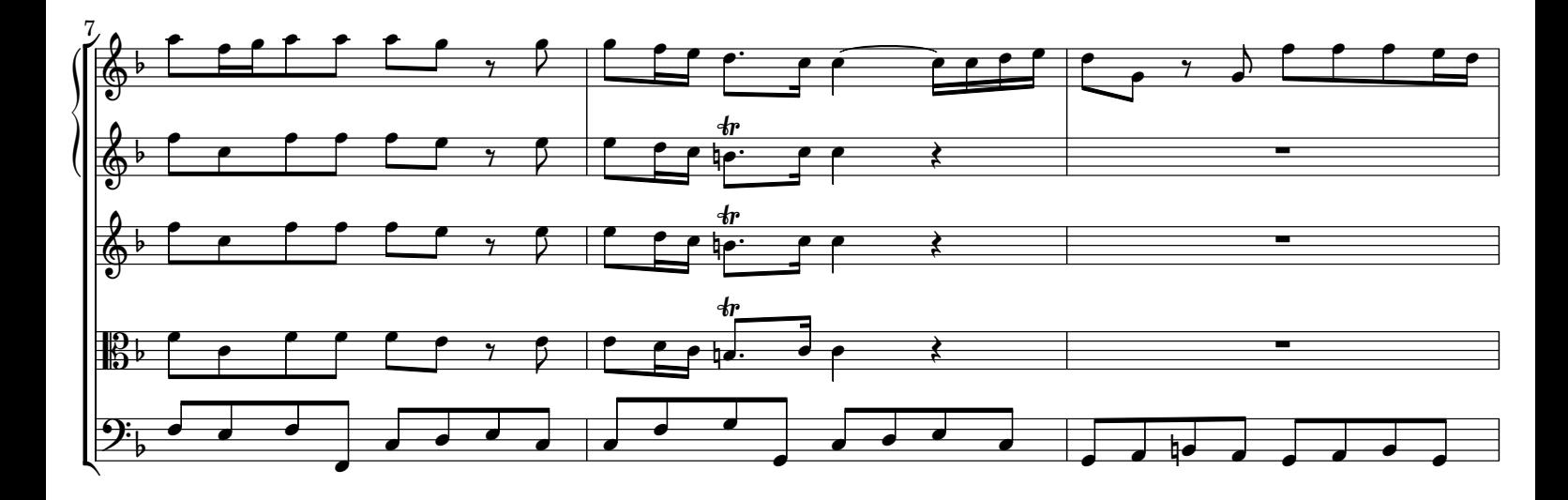

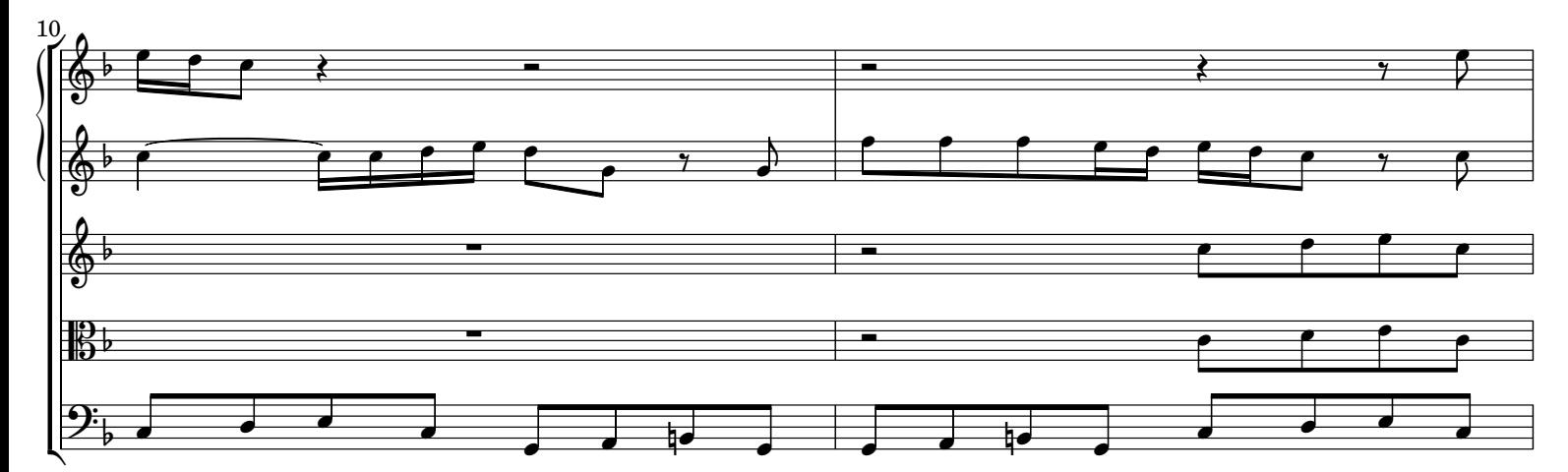

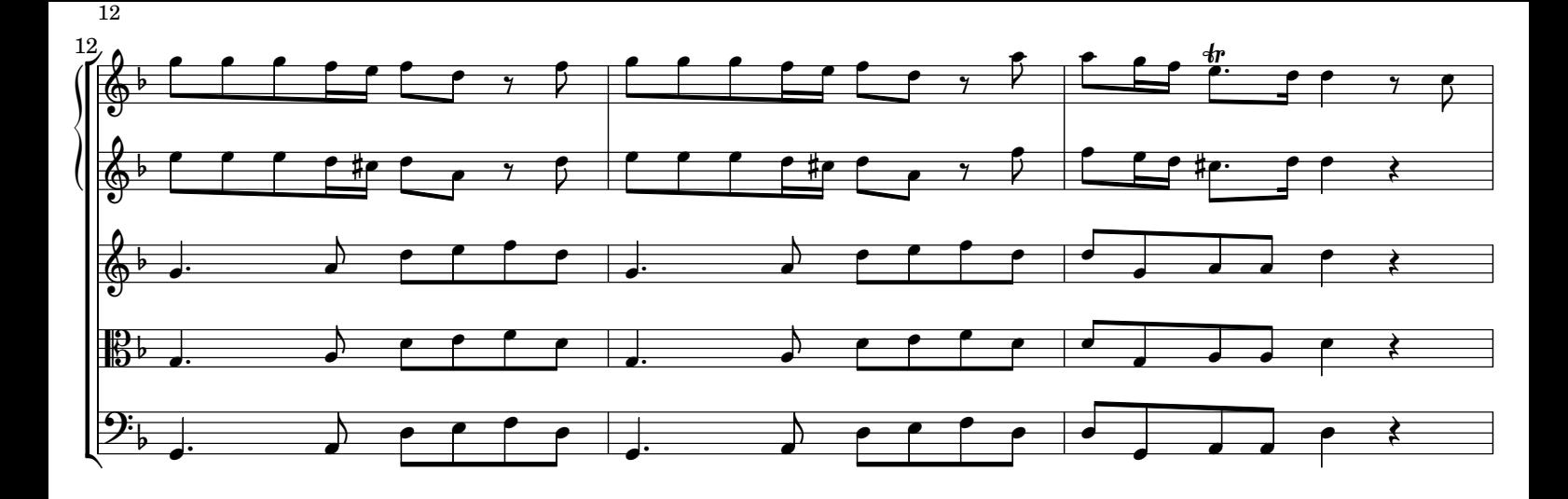

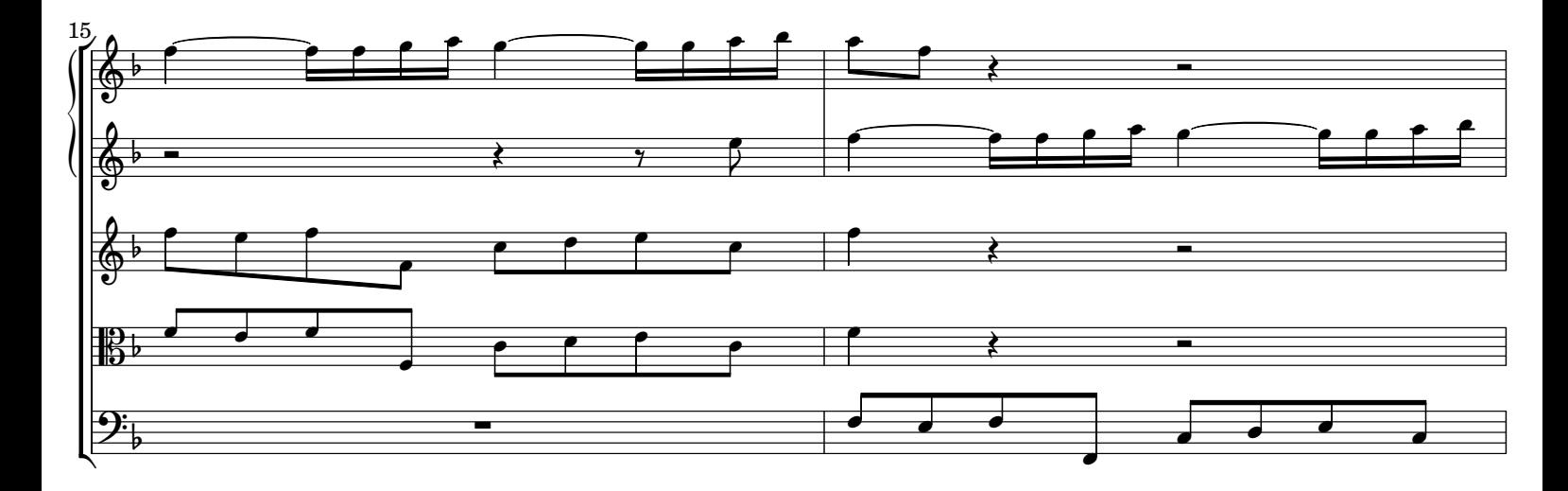

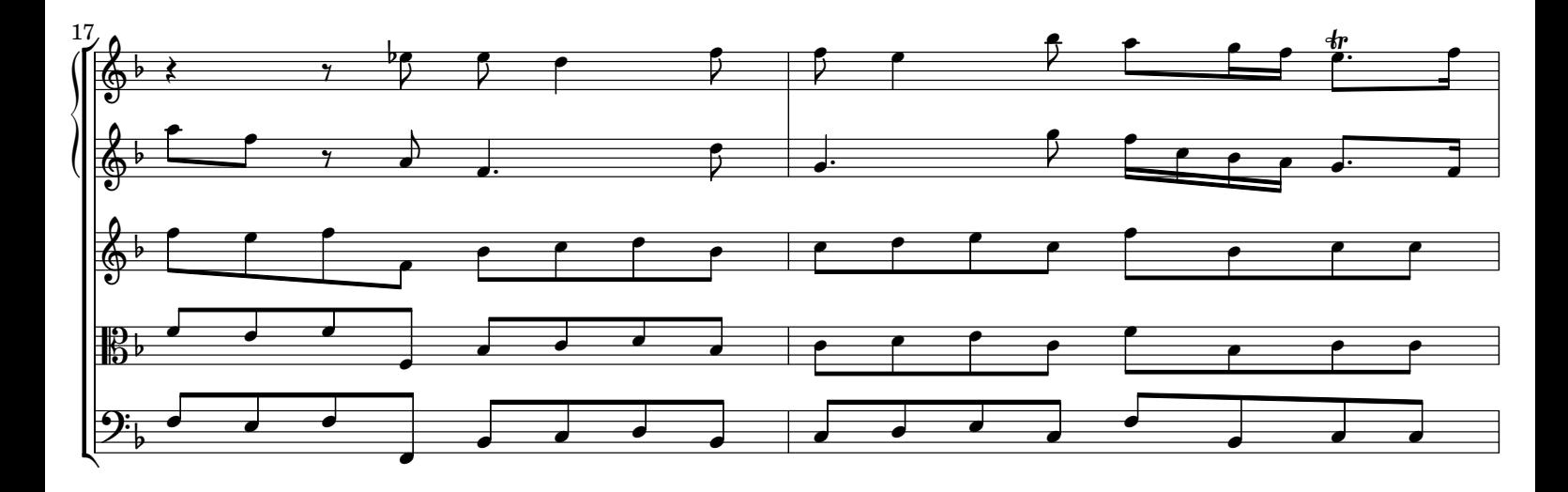

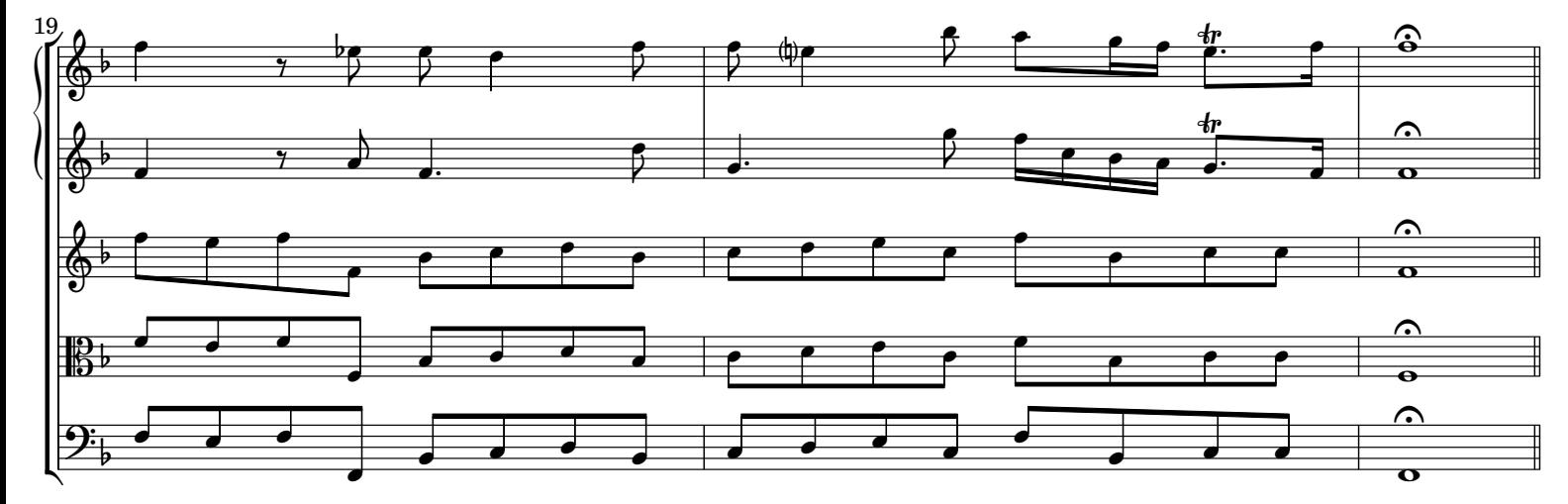

Vivaldi - Concerto con 2 Oboi e 2 Clarinet RV 560 - Rev: 1.0

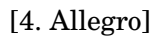

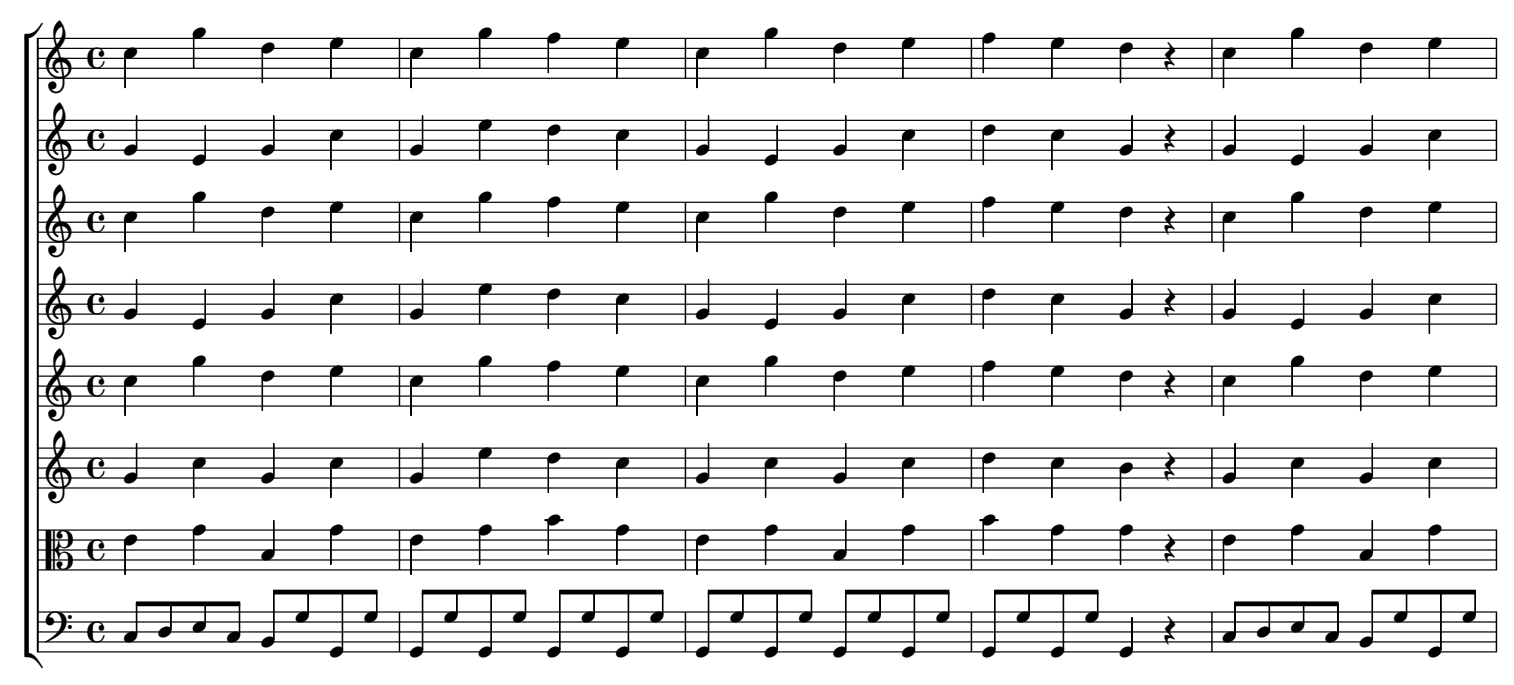

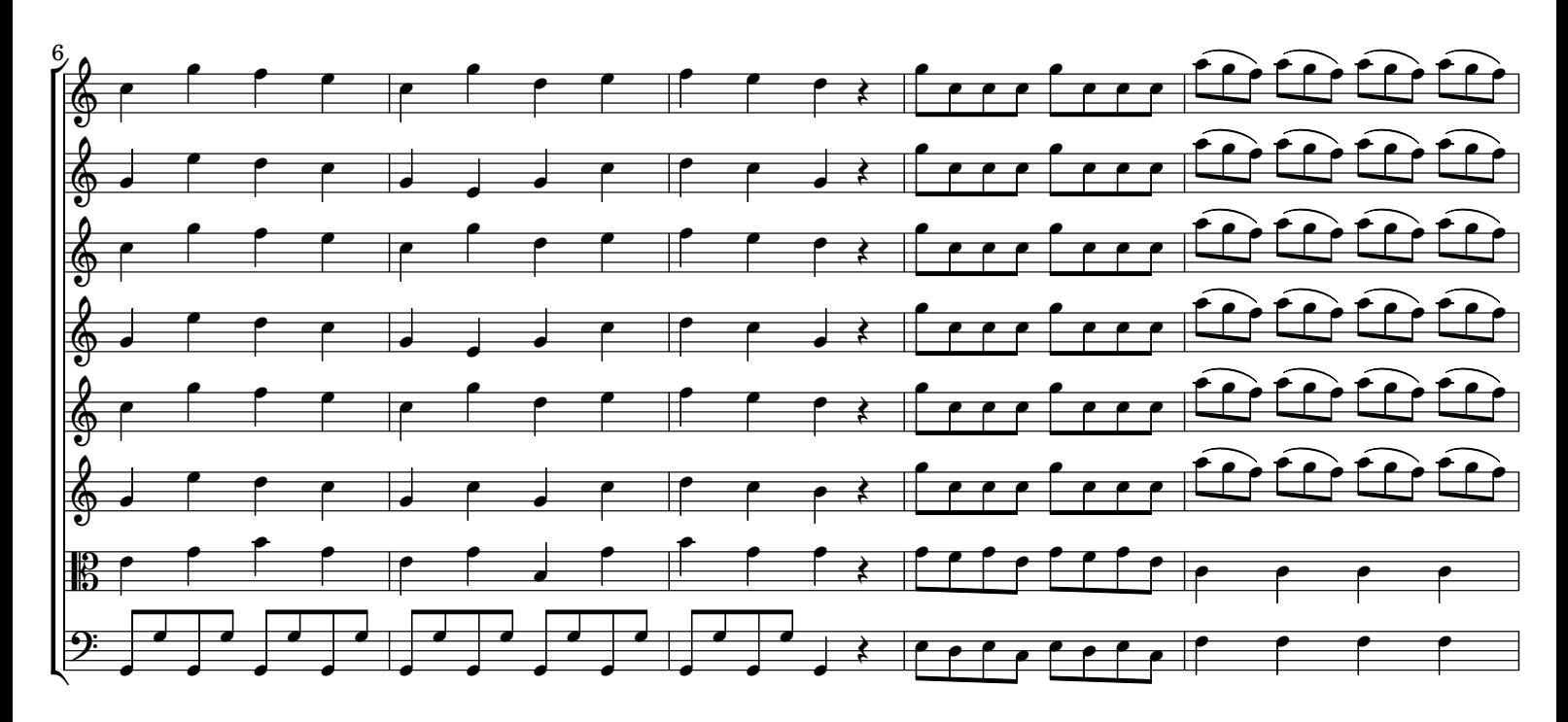

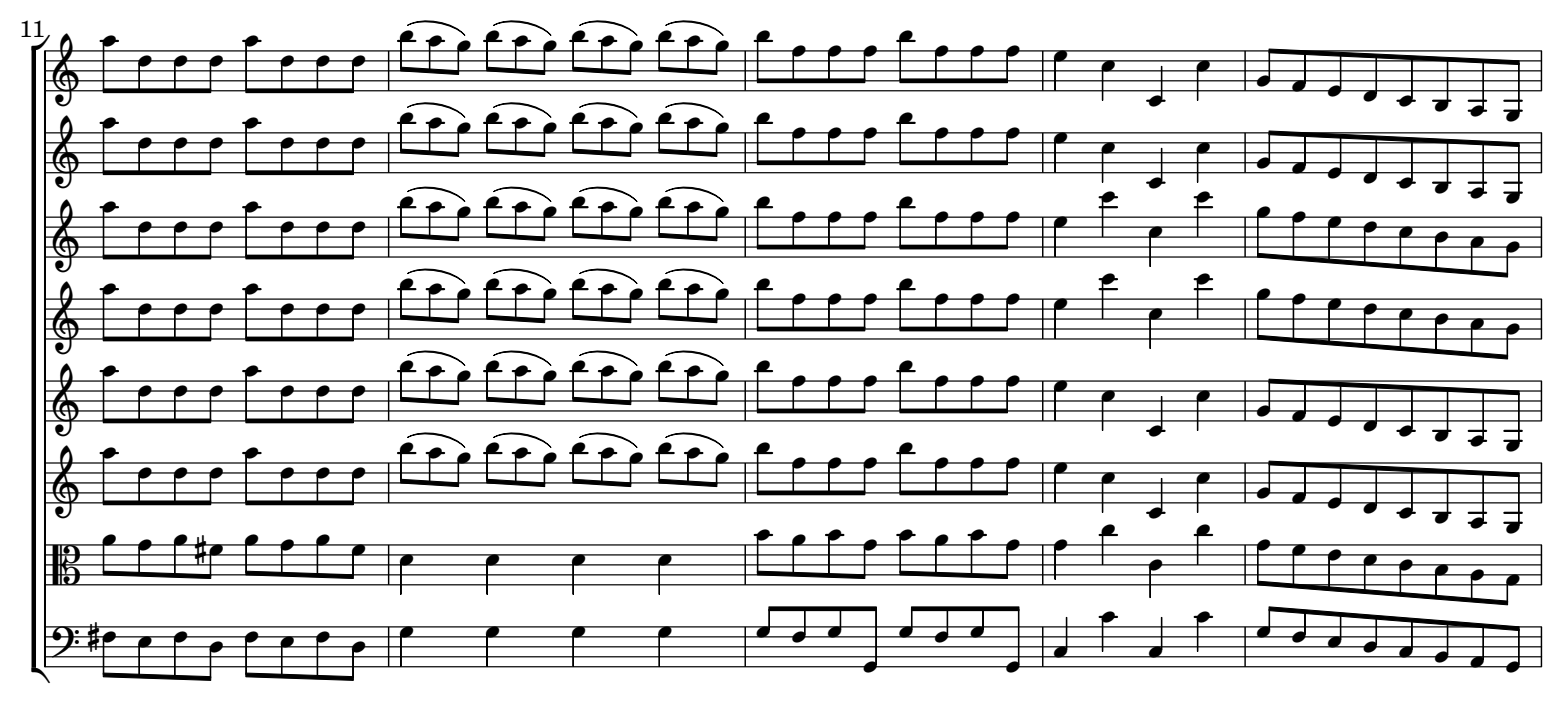

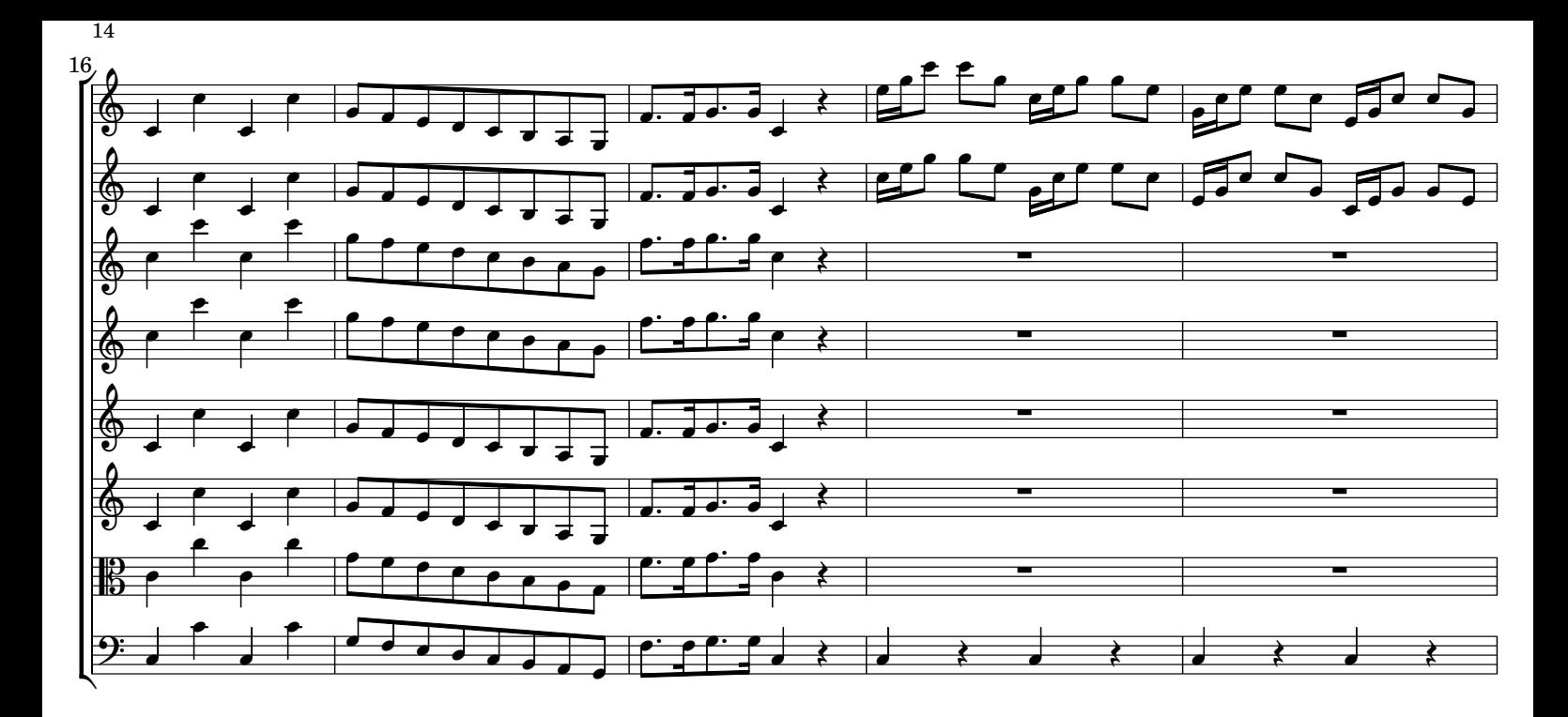

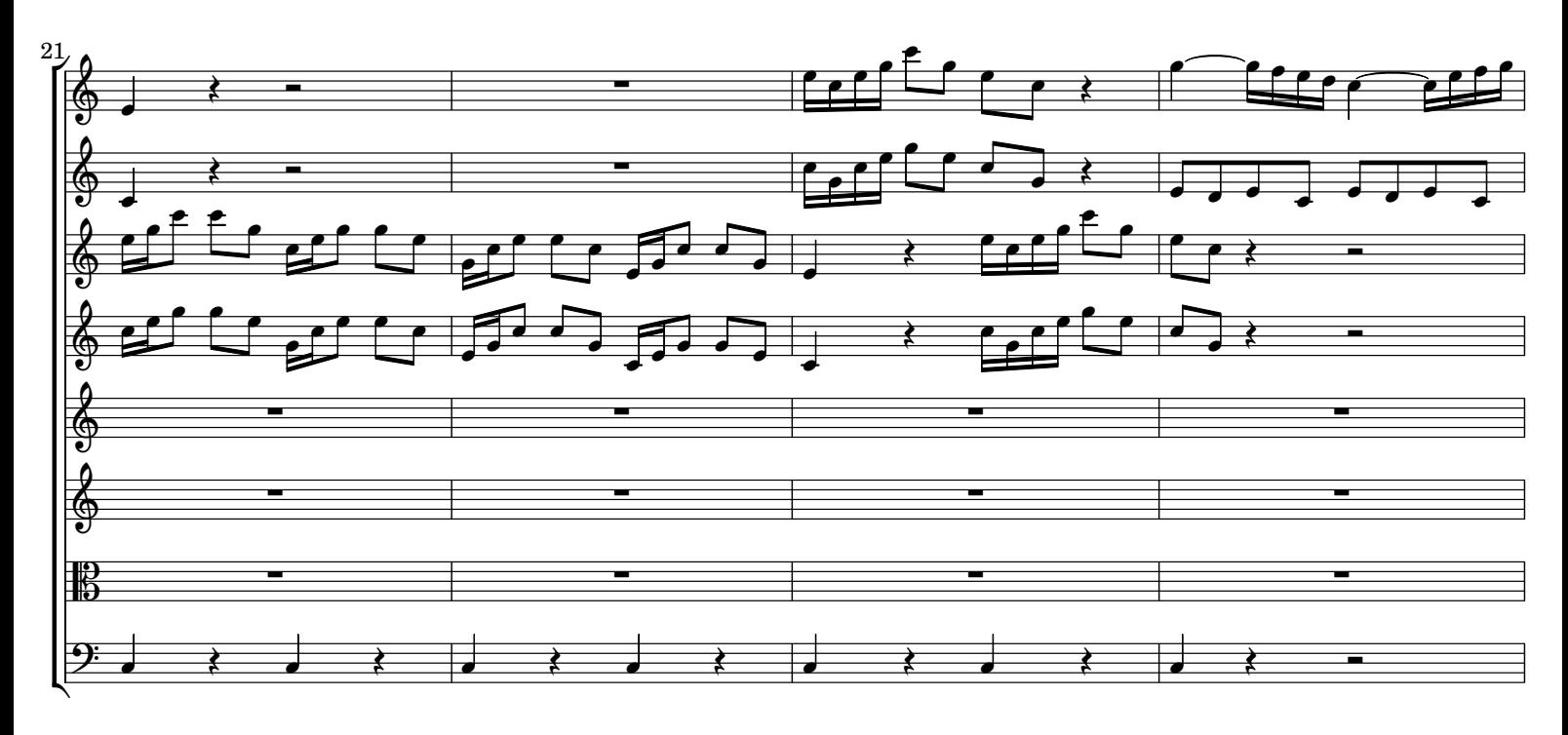

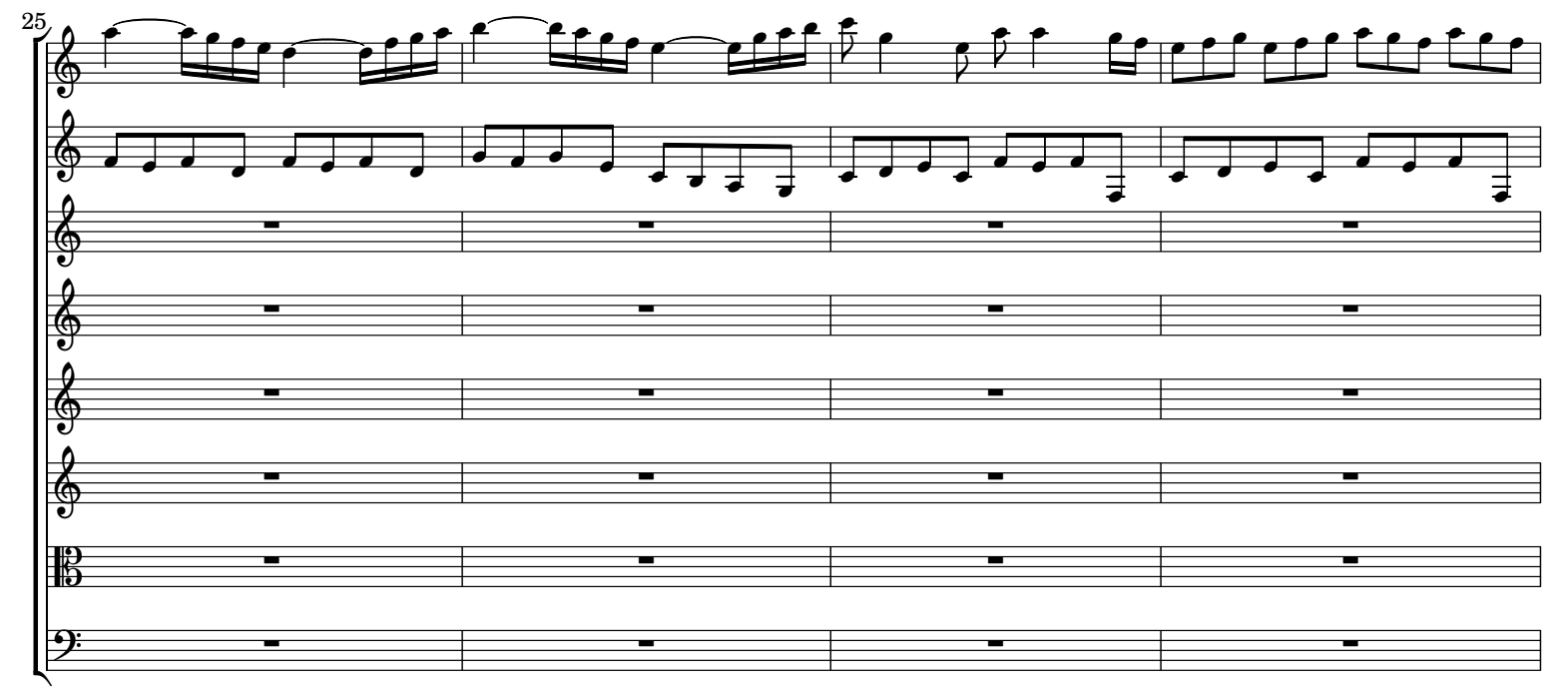

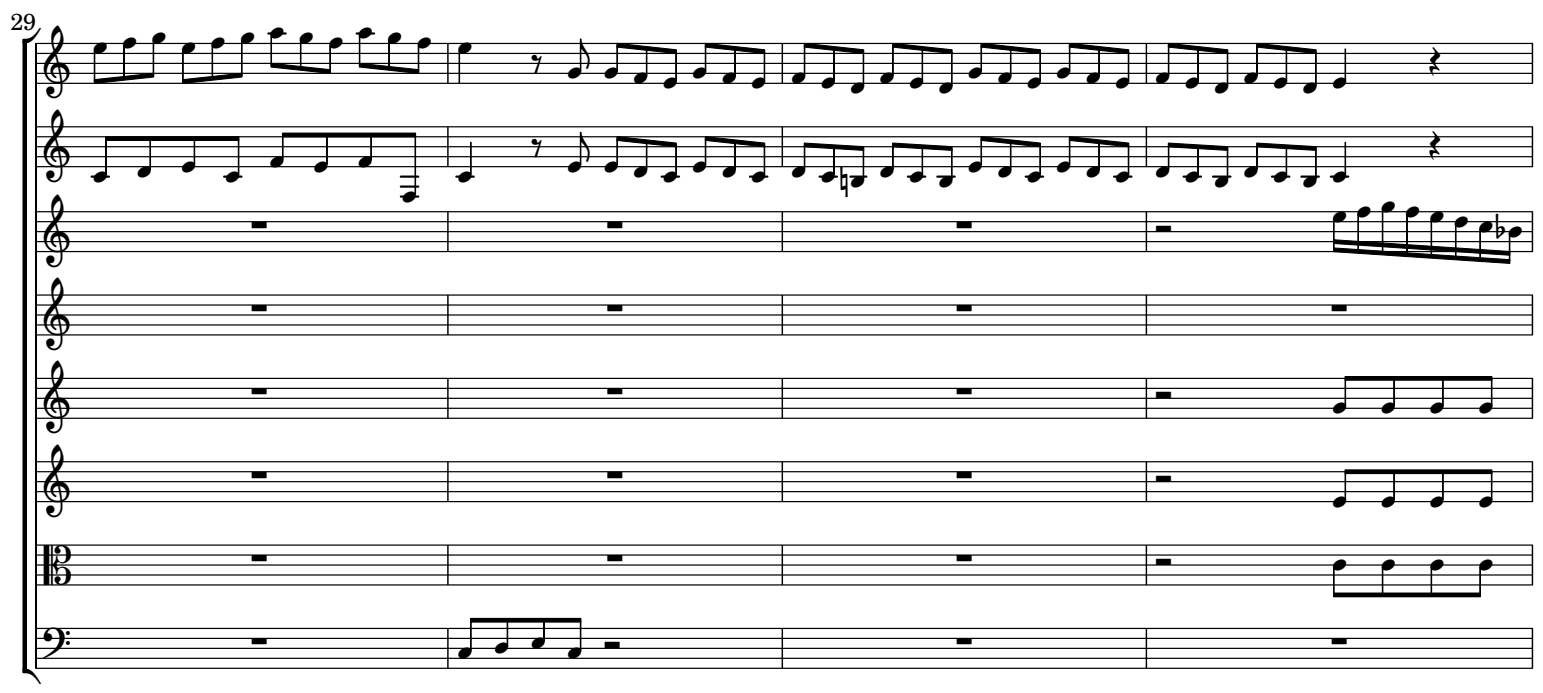

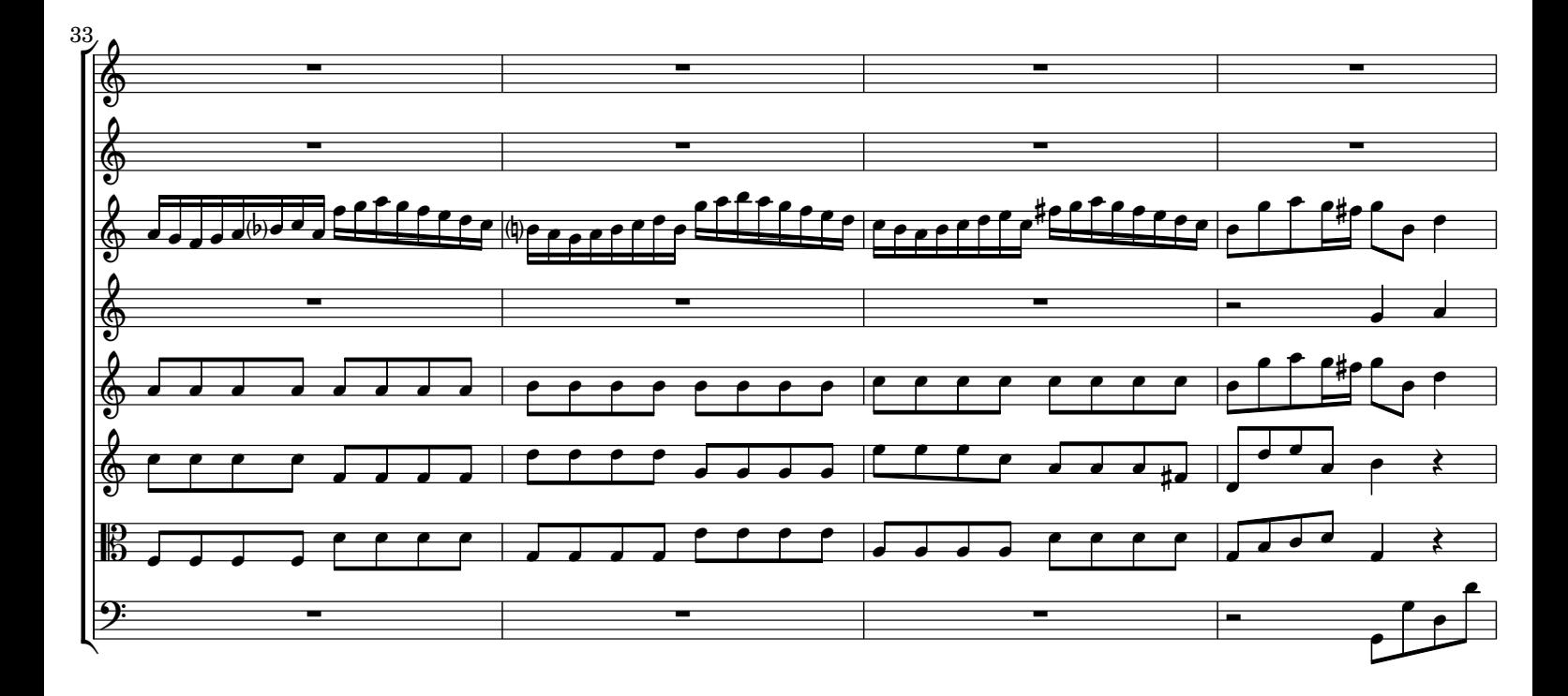

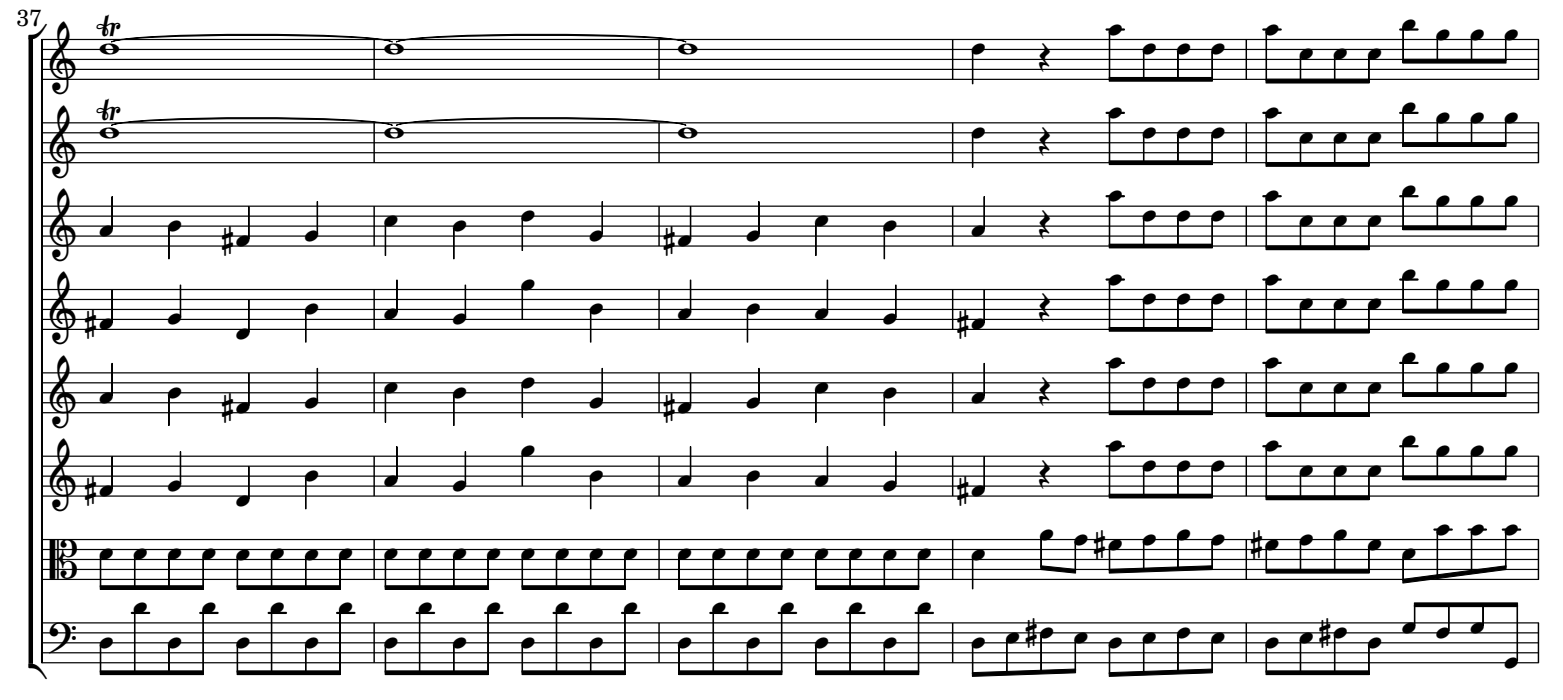

Vivaldi - Concerto con 2 Oboi e 2 Clarinet RV 560 - Rev: 1.0

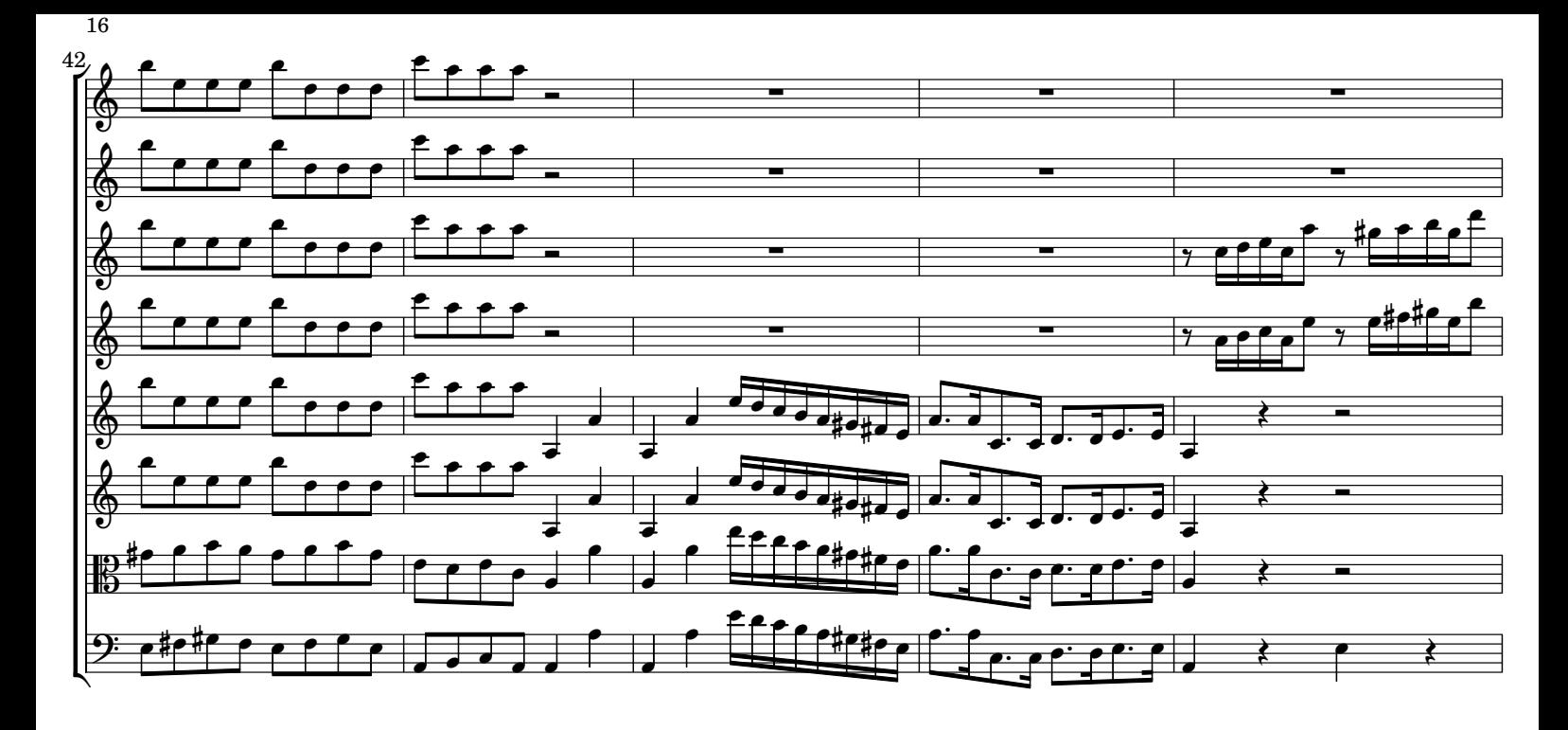

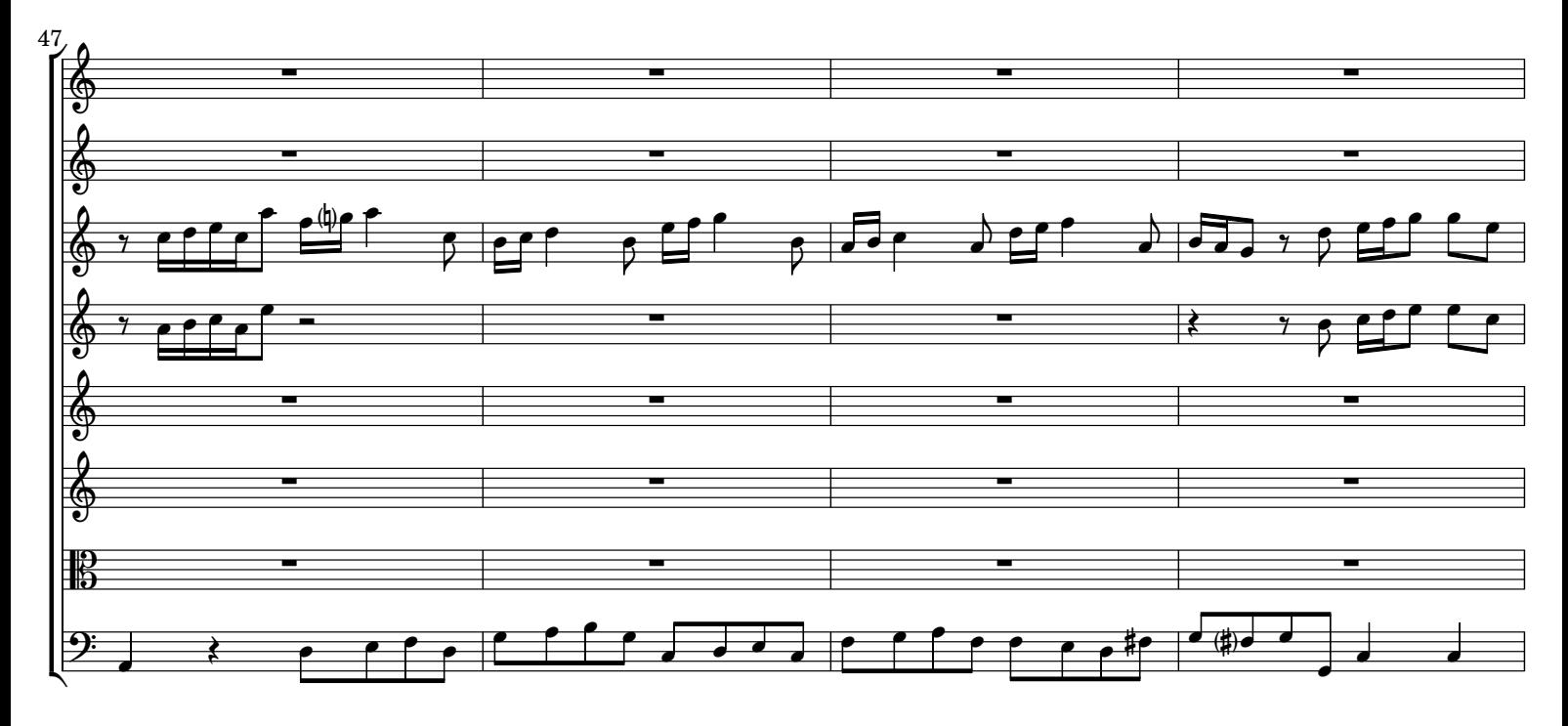

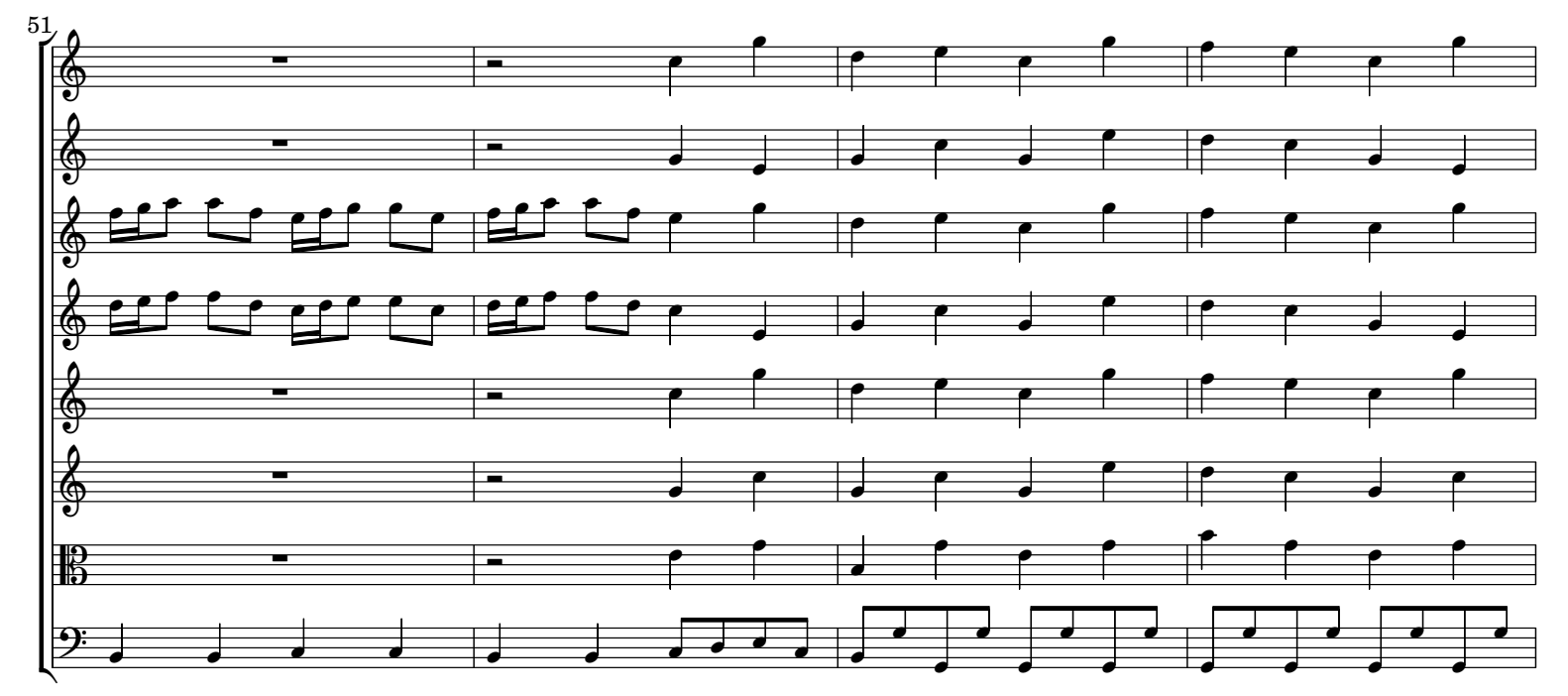

Vivaldi - Concerto con 2 Oboi e 2 Clarinet RV 560 - Rev: 1.0

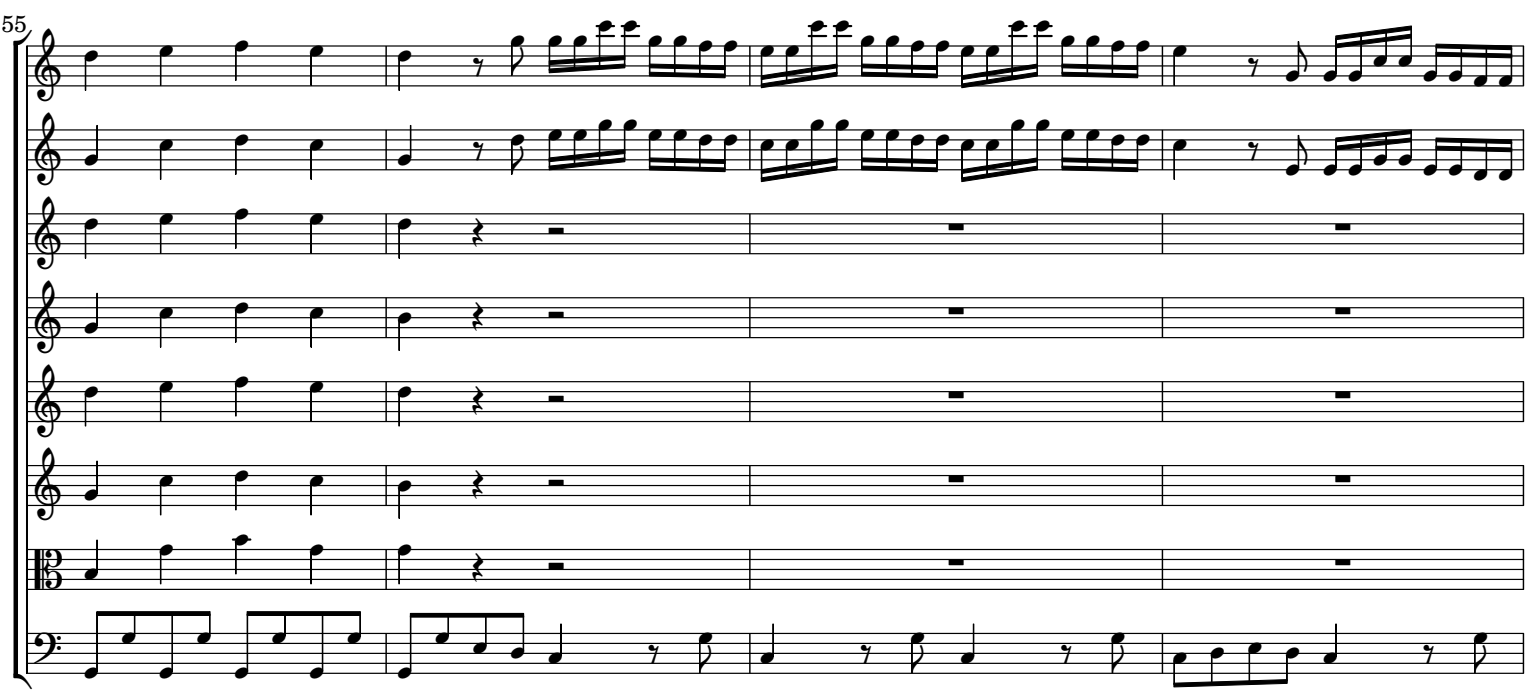

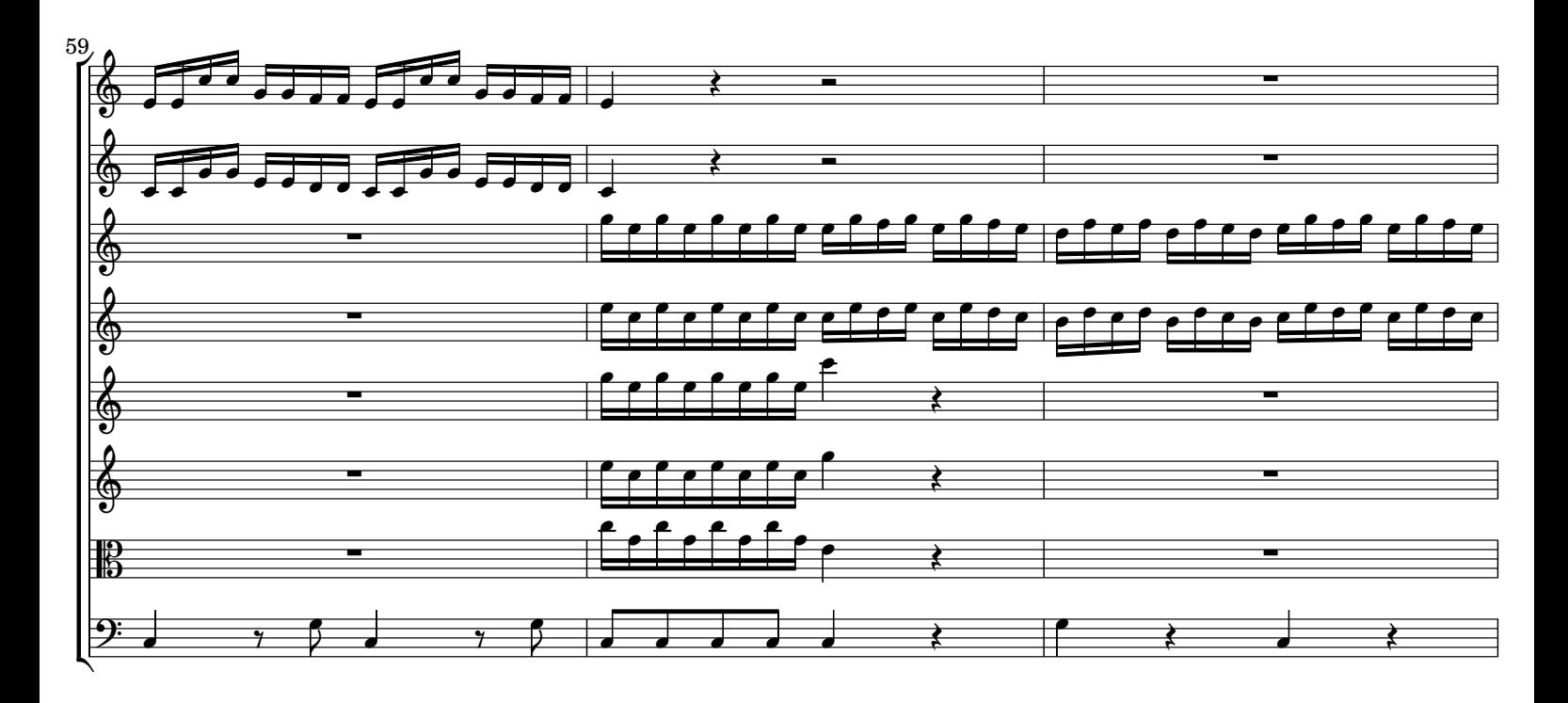

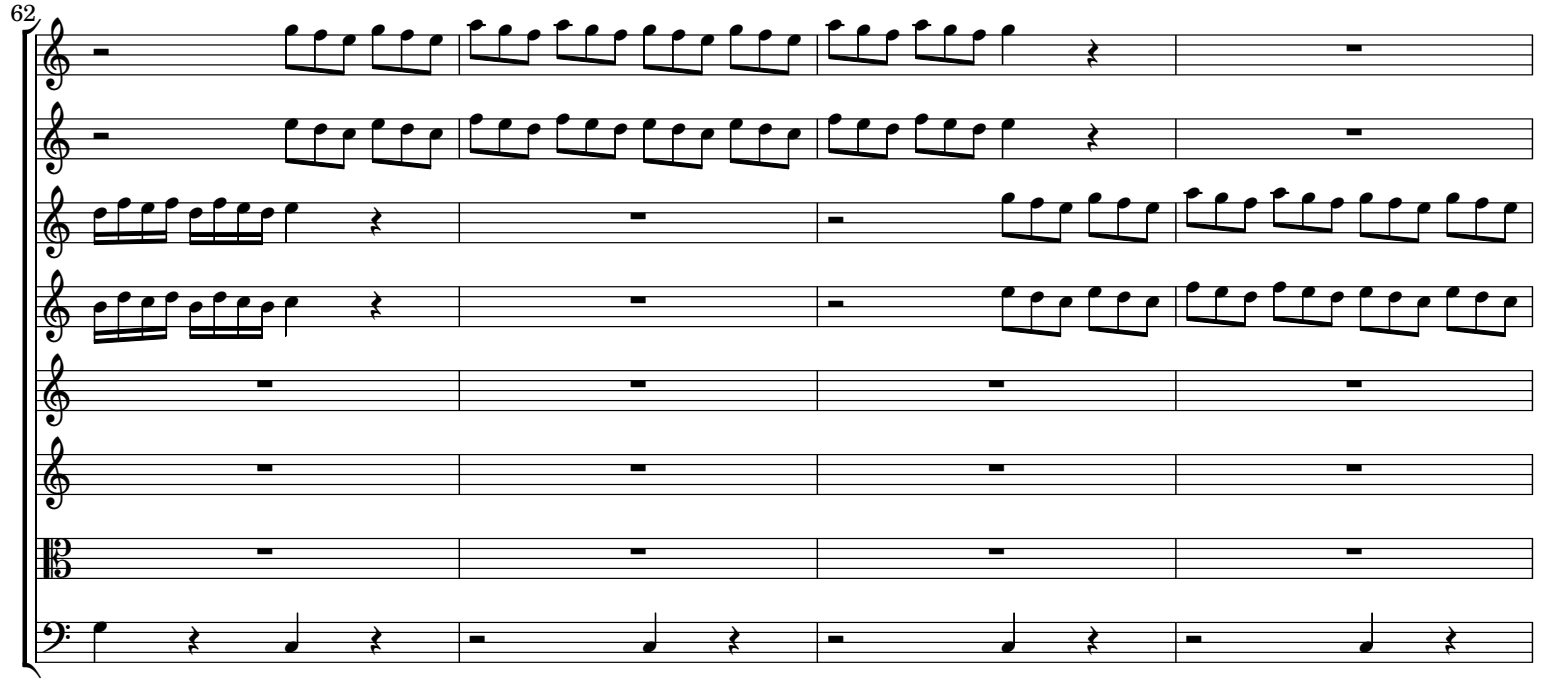

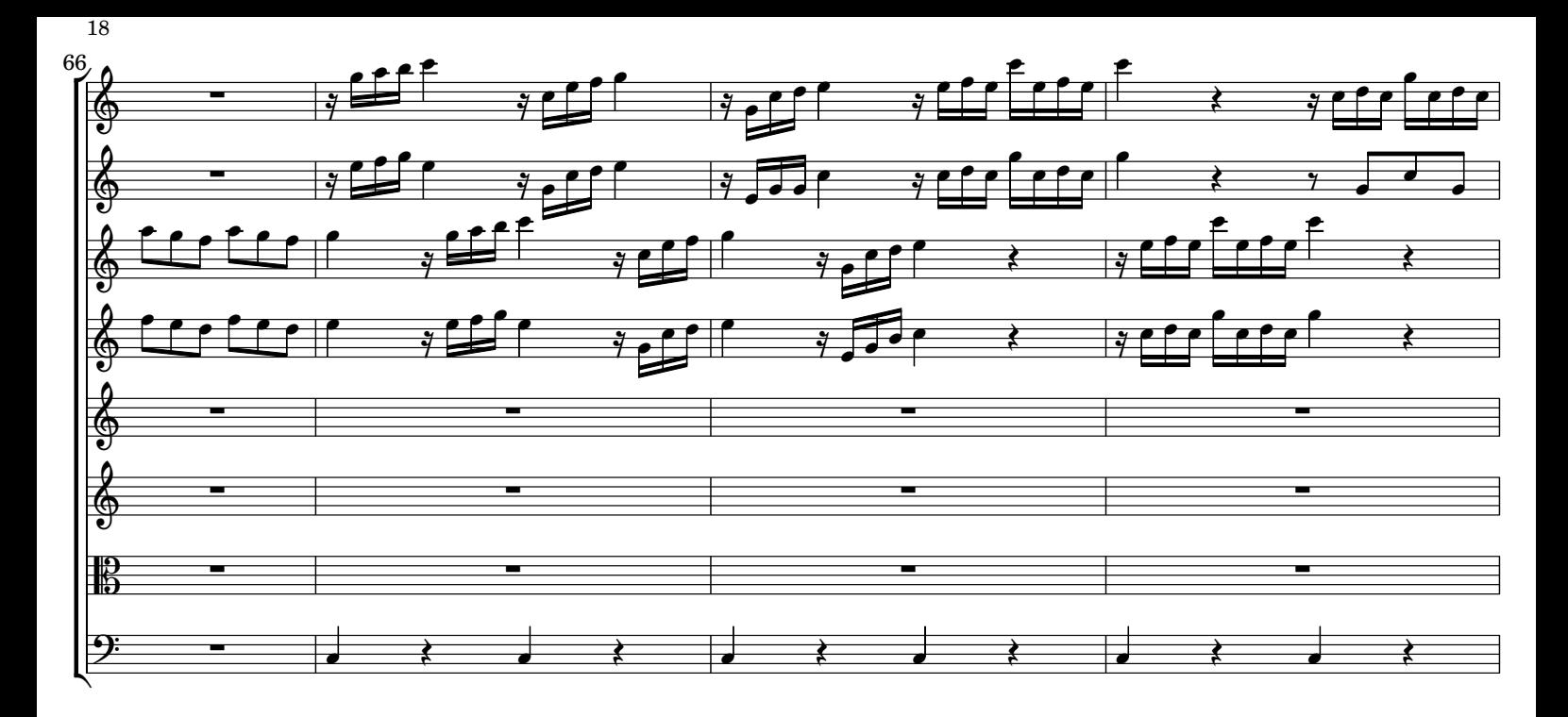

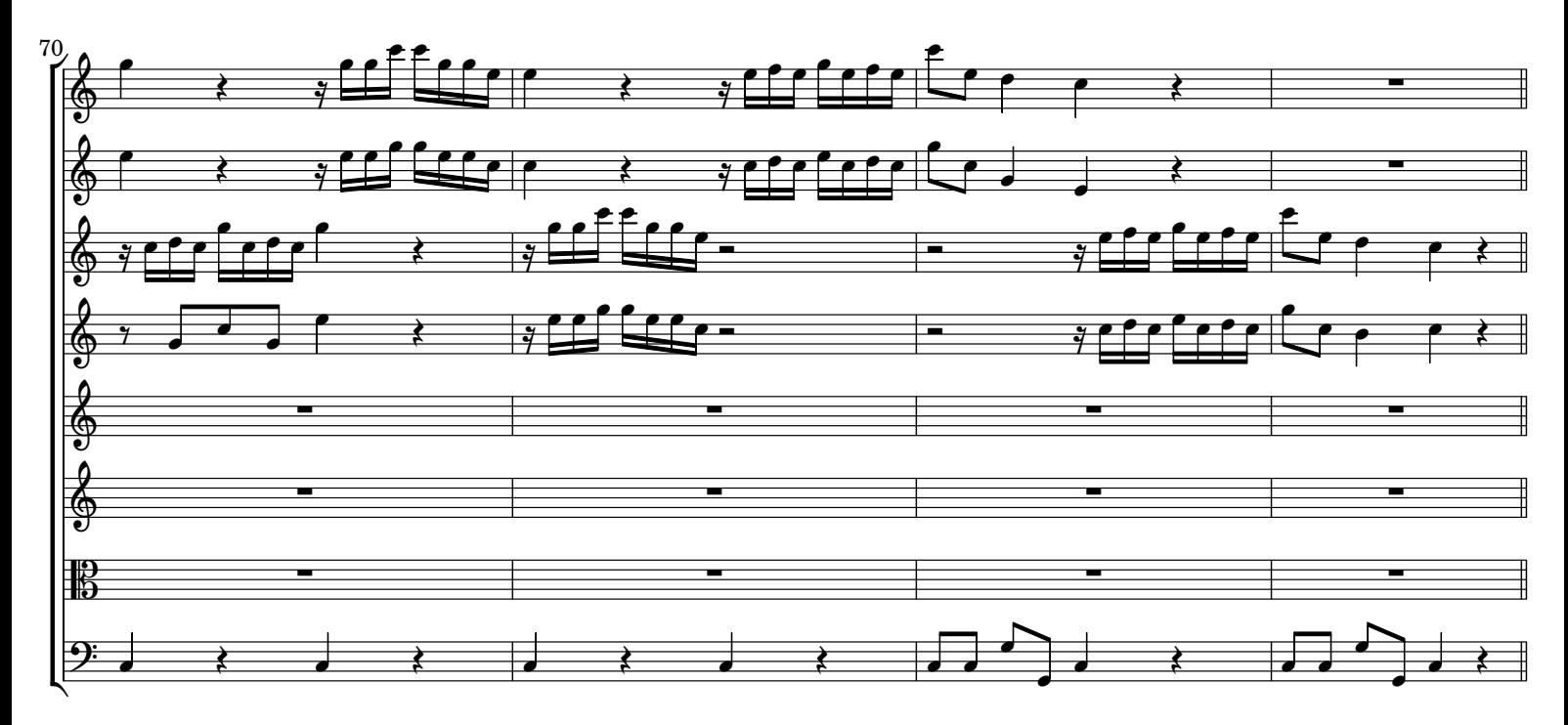

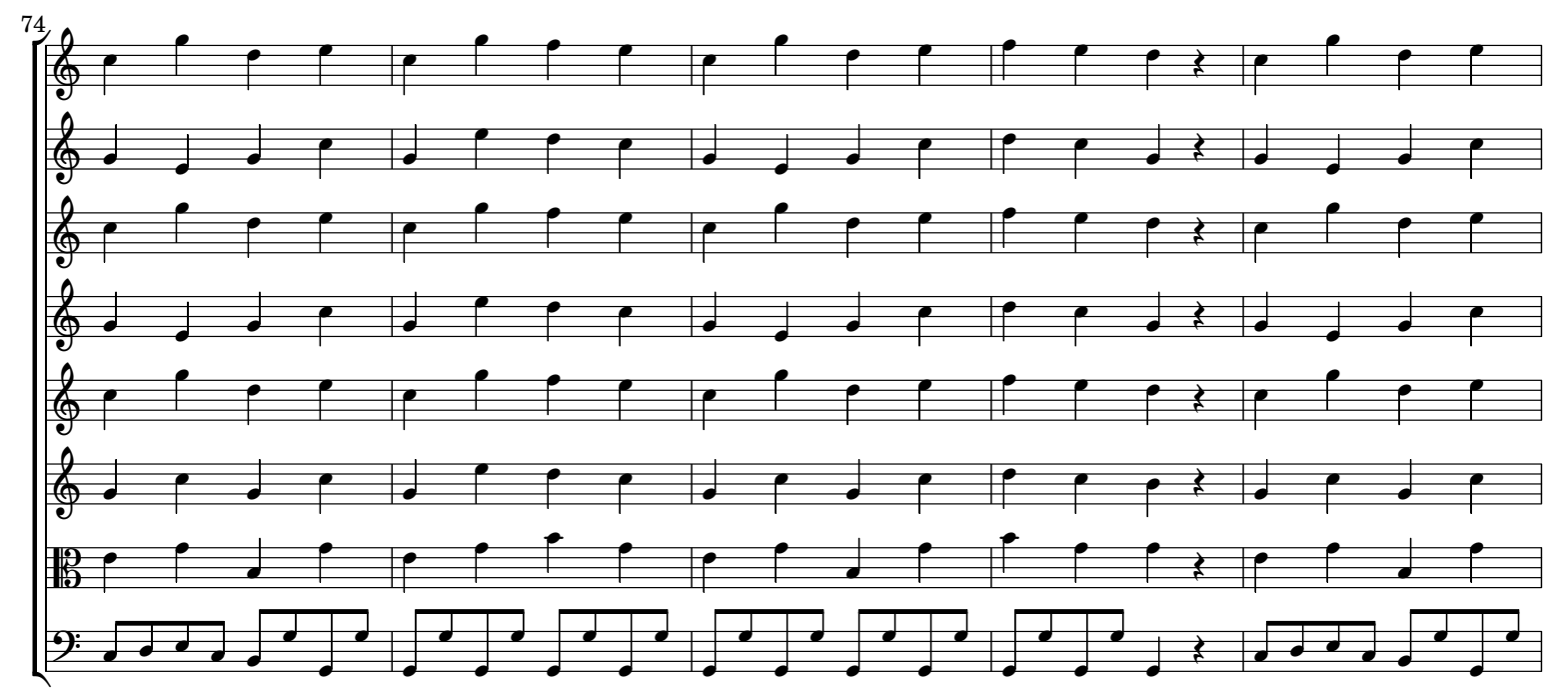

Vivaldi - Concerto con 2 Oboi e 2 Clarinet RV 560 - Rev: 1.0

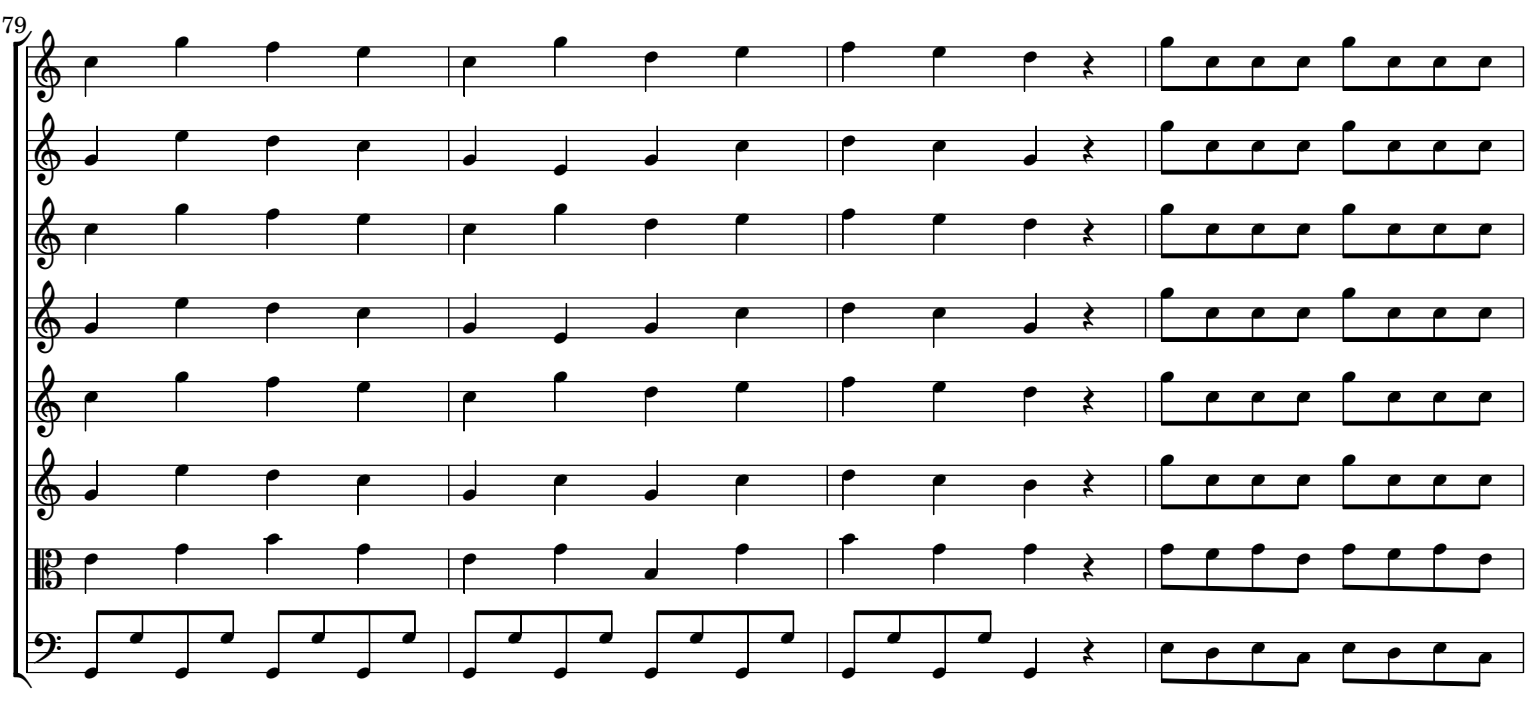

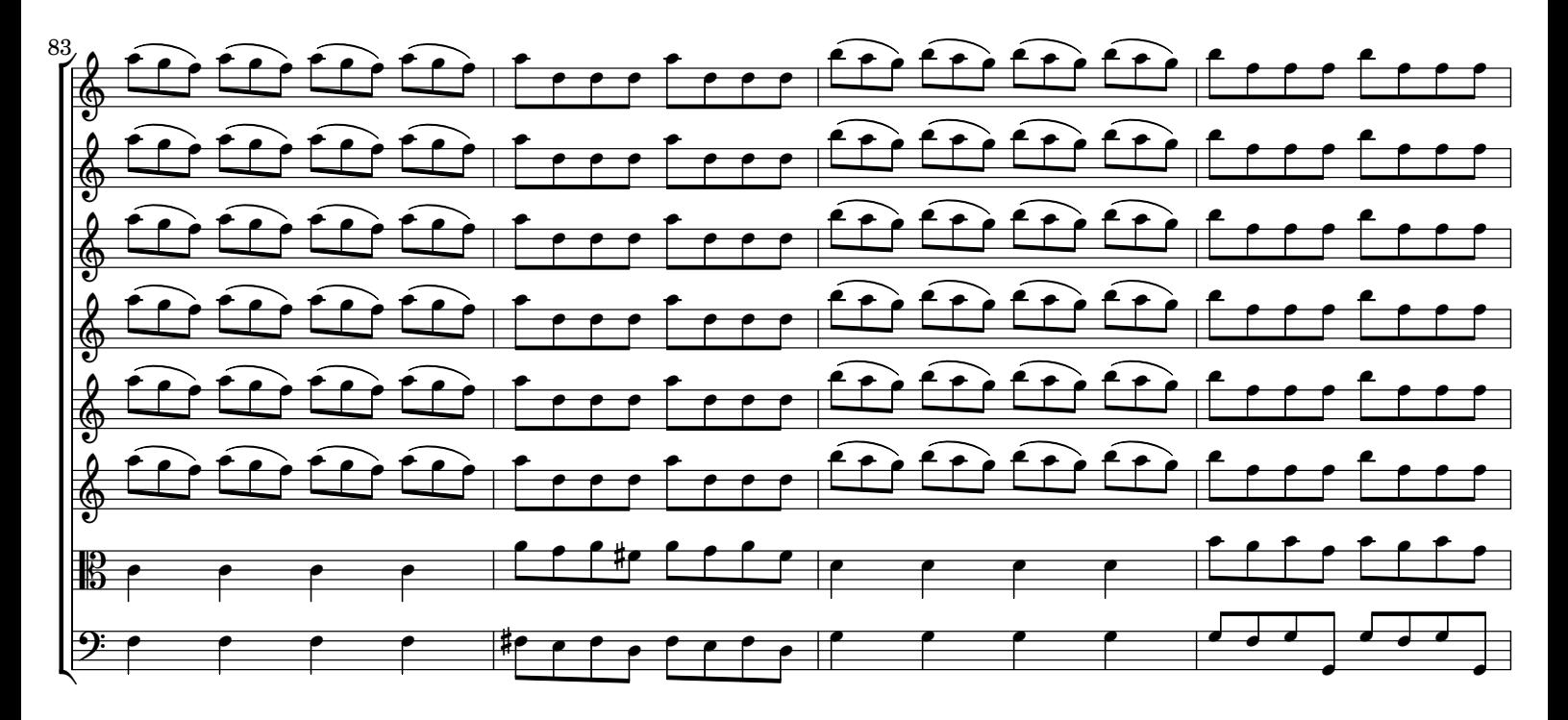

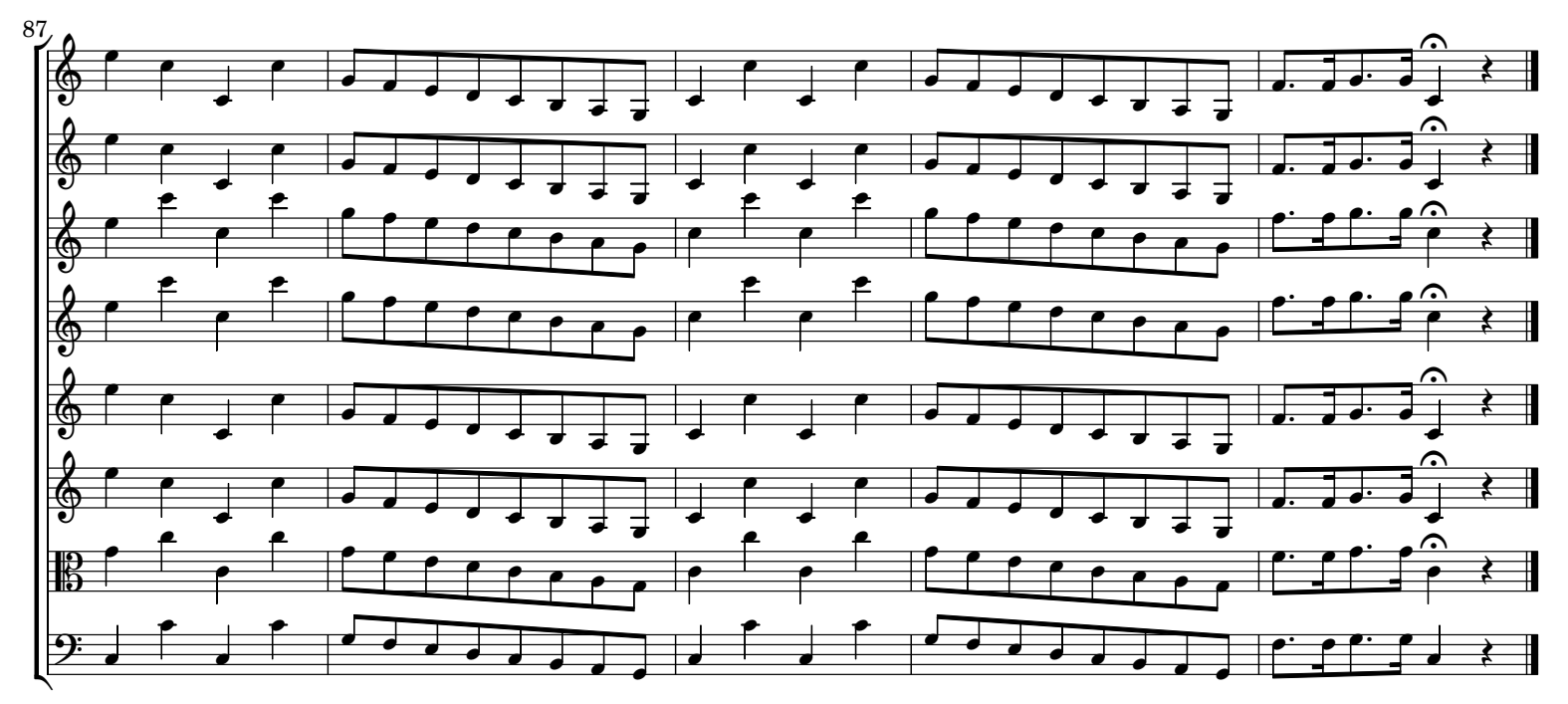

#### NOTE EDITORIALI

La fonte del Concerto RV 560 è il ms. autografo della partitura, Fondo Giordano, Volume 31 (p. 72r-82v), Biblioteca Nazionale Universitaria, Torino. La prima pagina dal ms. riporta in alto: "*Con[cer]to con 2 Hautbois 2 Clarinet, e Istrom[en]ti Del Vivaldi*".

L'editore ha trascritto scrupolosamente il manoscritto originale, abbastanza corretto. La parti in chiave di basso sono state trascritte all'ottava bassa, dove possibile. Ogni raro suggerimento dell'editore è tra parentesi o con linee tratteggiate.

La copertina include la prima pagina del manoscritto.

La versione 1.0 è stata pubblicata il 17 ottobre 2015.

### EDITORIAL NOTES

Source of Concerto RV 560 is the autograph ms. of the score, Fondo Giordano, Volume 31 (p. 72r-82v), Biblioteca Nazionale Universitaria, Torino. Caption title: "*Con[cer]to con 2 Hautbois 2 Clarinet, e Istrom[en]ti Del Vivaldi*".

The source is almost flawless. This is an urtext transcription. A few editor suggestions are in parentheses or with dashed lines. The measures in bass clef have been transcribed octave lower, when possible.

Cover page includes copy of the first ms. page.

Version 1.0 has been published on October 17, 2015.